# **Serilog Namespace**

## **Classes**

 $\blacksquare$ 

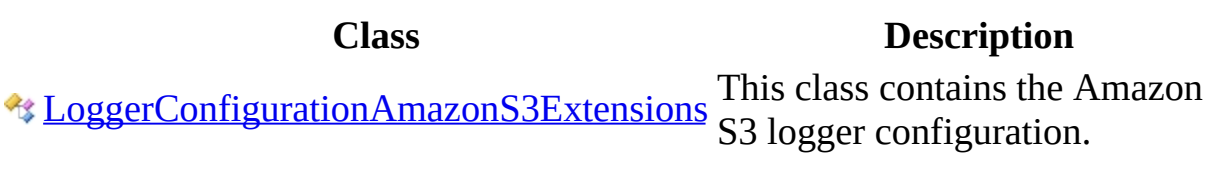

 $\overline{\phantom{0}}$ 

Created with GhostDoc [Community](http://submain.com/fwlink/gd-help/generated/) Edition

## **LoggerConfigurationAmazonS3Exten Class**

This class contains the Amazon S3 logger configuration.

**Namespace:** [Serilog](#page-0-0) **Assembly:** Serilog.Sinks.AmazonS3 (in Serilog.Sinks.AmazonS3.dll)

### **Syntax**

 $C#$ [VB](javascript:setActiveTab()  $C++$ 

[[SuppressMessageAttribute\]](http://msdn.microsoft.com/en-us/library/system.diagnostics.codeanalysis.suppressmessageattribute.aspx) public static class LoggerConfigurationAmazonS3Extensions

<[SuppressMessageAttribute>](http://msdn.microsoft.com/en-us/library/system.diagnostics.codeanalysis.suppressmessageattribute.aspx) \_ Public NotInheritable Class LoggerConfigurationAmazonS3Extensions

[[SuppressMessageAttribute\]](http://msdn.microsoft.com/en-us/library/system.diagnostics.codeanalysis.suppressmessageattribute.aspx) public ref class LoggerConfigurationAmazonS3Extensions abstract seal

## **Inheritance Hierarchy**

**[Object](http://msdn.microsoft.com/en-us/library/system.object.aspx)** 

Serilog..::..LoggerConfigurationAmazonS3Extensions

## **See Also**

[LoggerConfigurationAmazonS3Extensions](#page-8-0) Members Serilog [Namespace](#page-0-0)

Created with GhostDoc [Community](http://submain.com/fwlink/gd-help/generated/) Edition

## LoggerConfigurationAmazonS3Exten **Members**

The [LoggerConfigurationAmazonS3Extensions](#page-3-0) type exposes the following members.

## **Methods**

**Name Description**

 $\overline{\phantom{0}}$ 

**S** [AmazonS3](#page-16-0) Write log events to the specified file.

## **See Also**

[LoggerConfigurationAmazonS3Extensions](#page-3-0) Class Serilog [Namespace](#page-0-0)

Created with GhostDoc [Community](http://submain.com/fwlink/gd-help/generated/) Edition

## LoggerConfigurationAmazonS3Exten **Methods**

The [LoggerConfigurationAmazonS3Extensions](#page-3-0) type exposes the following members.

## **Methods**

**Name Description**

 $\overline{\phantom{0}}$ 

**S** [AmazonS3](#page-16-0) Write log events to the specified file.

## **See Also**

[LoggerConfigurationAmazonS3Extensions](#page-3-0) Class Serilog [Namespace](#page-0-0)

Created with GhostDoc [Community](http://submain.com/fwlink/gd-help/generated/) Edition

## LoggerConfigurationAmazonS3Exten **Method**

Write log events to the specified file.

**Namespace:** [Serilog](#page-0-0) **Assembly:** Serilog.Sinks.AmazonS3 (in Serilog.Sinks.AmazonS3.dll)

### **Syntax**

```
C#VB
C++public static LoggerConfiguration AmazonS3(
       LoggerSinkConfiguration sinkConfiguration,
       string path,
       string bucketName,
       RegionEndpoint endpoint,
       string awsAccessKeyId,
       string awsSecretAccessKey,
       LogEventLevel restrictedToMinimumLevel,
       string outputTemplate,
       IFormatProvider formatProvider,
       Nullable<long>fileSizeLimitBytes,
       LoggingLevelSwitch levelSwitch,
       bool buffered,
       RollingInterval rollingInterval,
       Nullable<int> retainedFileCountLimit,
       Encoding encoding,
       FileLifecycleHooks hooks
)
Public Shared Function AmazonS3 ( _
       sinkConfiguration As LoggerSinkConfiguration, _
       String,
       bucketName As String,
       endpoint As RegionEndpoint, _
       String, \overline{\phantom{a}}String,
       restrictedToMinimumLevel As LogEventLevel, _
       String,
       formatProvider As IFormatProvider,
       fileSizeLimitBytes As NullableLong), \_levelSwitch As LoggingLevelSwitch, _
       buffered As Boolean,
       RollingInterval,
       NullableInteger),
       encoding As Encoding, \overline{\phantom{a}}hooks As FileLifecycleHooks _
) As LoggerConfiguration
```
public:

```
static LoggerConfiguration^ AmazonS3(
        LoggerSinkConfiguration^ sinkConfiguration,
        String<sup>^</sup> path,
        String<sup>^</sup> bucketName,
        RegionEndpoint^ endpoint,
        String<sup>^</sup> awsAccessKeyId,
        String^ awsSecretAccessKey,
        LogEventLevel^ restrictedToMinimumLevel,
        String^ outputTemplate,
        IFormatProvider^ formatProvider,
        Nullable<long long^> fileSizeLimitBytes,
        LoggingLevelSwitch^ levelSwitch,
        bool<sup>^</sup> buffered,
        RollingInterval^ rollingInterval,
        Nullable<int^> retainedFileCountLimit,
        Encoding^ encoding,
        FileLifecycleHooks^ hooks
```

```
)
```
#### **Parameters**

sinkConfiguration

Type: LoggerSinkConfiguration Logger sink configuration.

path

Type: [String](http://msdn.microsoft.com/en-us/library/system.string.aspx) Path to the file.

bucketName

Type: [String](http://msdn.microsoft.com/en-us/library/system.string.aspx) The Amazon S3 bucket name.

endpoint

Type: RegionEndpoint The Amazon S3 endpoint.

awsAccessKeyId Type: [String](http://msdn.microsoft.com/en-us/library/system.string.aspx) The Amazon S3 access key id. awsSecretAccessKey Type: [String](http://msdn.microsoft.com/en-us/library/system.string.aspx) The Amazon S3 access key.

restrictedToMinimumLevel

Type: LogEventLevel

The minimum level for events passed through the sink. Ignored when levelSwitch is specified.

outputTemplate

Type: [String](http://msdn.microsoft.com/en-us/library/system.string.aspx)

A message template describing the format used to write to the sink. the default is "{Timestamp:yyyy-MM-dd HH:mm:ss.fff zzz} [{Level:u3}] {Message:lj}{NewLine}{Exception}".

#### formatProvider

Type: [IFormatProvider](http://msdn.microsoft.com/en-us/library/system.iformatprovider.aspx)

Supplies culture-specific formatting information, or null.

#### fileSizeLimitBytes

Type: [Nullable<](http://msdn.microsoft.com/en-us/library/b3h38hb0.aspx)(Of <(<'[Int64](http://msdn.microsoft.com/en-us/library/system.int64.aspx)>)>)>

The approximate maximum size, in bytes, to which a log file will be allowed to grow. For unrestricted growth, pass null. The default is 1 GB. To avoid writing partial events, the last event within the limit will be written in full even if it exceeds the limit.

levelSwitch

Type: LoggingLevelSwitch

A switch allowing the pass-through minimum level to be changed at runtime.

#### buffered

Type: [Boolean](http://msdn.microsoft.com/en-us/library/system.boolean.aspx)

Indicates if flushing to the output file can be buffered or not. The default is false.

rollingInterval

Type: [Serilog.Sinks.AmazonS3..::..RollingInterval](#page-239-0) The interval at which logging will roll over to a new file. retainedFileCountLimit

Type:  $\text{Nullable} < (Of < \text{'Int32>})$  $\text{Nullable} < (Of < \text{'Int32>})$  $\text{Nullable} < (Of < \text{'Int32>})$ 

The maximum number of log files that will be retained, including the current log file. For unlimited retention, pass null. The default is 31.

encoding

Type: [Encoding](http://msdn.microsoft.com/en-us/library/system.text.encoding.aspx)

Character encoding used to write the text file. The default is UTF-8 without BOM.

#### hooks

Type: [Serilog.Sinks.AmazonS3..::..FileLifecycleHooks](#page-53-0) Optionally enables hooking into log file lifecycle events.

#### **Return Value**

Configuration object allowing method chaining.

## **See Also**

[LoggerConfigurationAmazonS3Extensions](#page-3-0) Class Serilog [Namespace](#page-0-0)

Created with GhostDoc [Community](http://submain.com/fwlink/gd-help/generated/) Edition

## **Serilog.Sinks.AmazonS3 Namespace**

## **Classes**

 $\blacksquare$ 

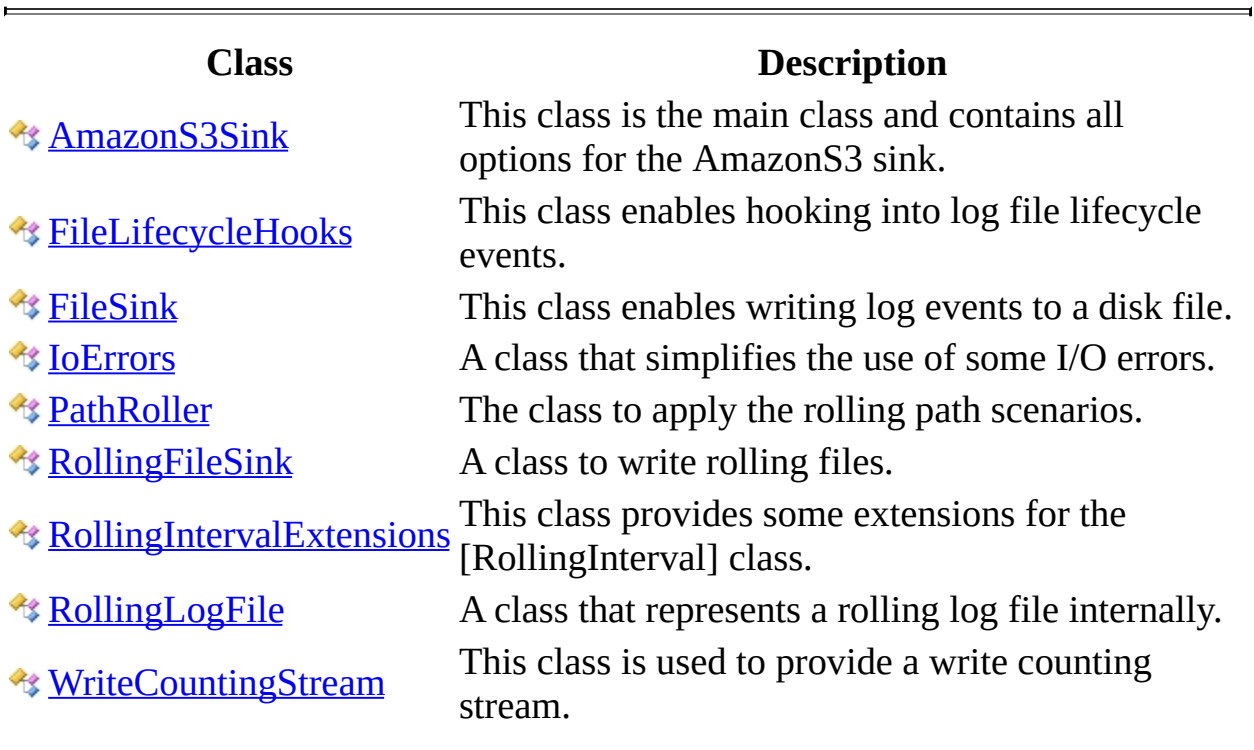

## **Interfaces**

 $\overline{\phantom{a}}$ 

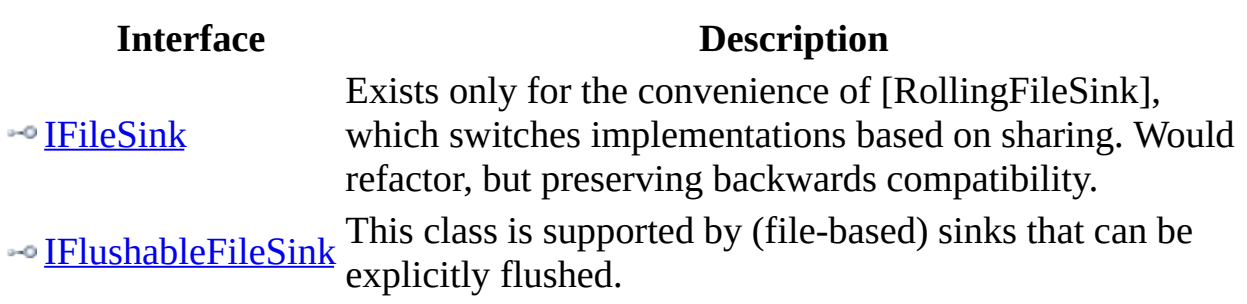

### **Enumerations**

### **Enumeration Description**

**[RollingInterval](#page-239-0) Specifies the frequency at which the log file should roll.** 

Created with GhostDoc [Community](http://submain.com/fwlink/gd-help/generated/) Edition

## **AmazonS3Sink Class**

This class is the main class and contains all options for the AmazonS3 sink.

**Namespace:** [Serilog.Sinks.AmazonS3](#page-23-0) **Assembly:** Serilog.Sinks.AmazonS3 (in Serilog.Sinks.AmazonS3.dll)

## **Syntax**

 $C#$ [VB](javascript:setActiveTab()  $C++$ 

 $\blacksquare$ 

public class AmazonS3Sink

Public Class AmazonS3Sink

public ref class AmazonS3Sink

## **Inheritance Hierarchy**

#### **[Object](http://msdn.microsoft.com/en-us/library/system.object.aspx)**

Serilog.Sinks.AmazonS3..::..AmazonS3Sink

## **See Also**

[AmazonS3Sink](#page-33-0) Members [Serilog.Sinks.AmazonS3](#page-23-0) Namespace

Created with GhostDoc [Community](http://submain.com/fwlink/gd-help/generated/) Edition

## **AmazonS3Sink Members**

The **[AmazonS3Sink](#page-28-0)** type exposes the following members.

## **Constructors**

**Name Description**

**[AmazonS3Sink](#page-38-0)** Initializes a new instance of the [AmazonS3Sink] class.
## **Methods**

**Name Description**

 $\rightarrow$  [Emit](#page-49-0) Emit the provided log event to the sink.

 $\overline{\phantom{0}}$ 

[AmazonS3Sink](#page-28-0) Class [Serilog.Sinks.AmazonS3](#page-23-0) Namespace

# **AmazonS3Sink Constructor**

Initializes a new instance of the [AmazonS3Sink] class.

**Namespace:** [Serilog.Sinks.AmazonS3](#page-23-0) **Assembly:** Serilog.Sinks.AmazonS3 (in Serilog.Sinks.AmazonS3.dll)

## **Syntax**

```
C#VB
C++public AmazonS3Sink(
        ITextFormatter formatter,
        string path,
        Nullable<long> fileSizeLimitBytes,
        bool buffered,
        Encoding encoding,
        RollingInterval rollingInterval,
        Nullable<int> retainedFileCountLimit,
        FileLifecycleHooks hooks,
        string bucketName,
        RegionEndpoint endpoint,
        string awsAccessKeyId,
        string awsSecretAccessKey
)
Public Sub New ( _
        formatter As ITextFormatter, _
        path As String, -fileSizeLimitBytes As NullableLong)}{}</math>buffered As Boolean, \_encoding As Encoding, \overline{\phantom{a}}RollingInterval,
        retainedFileCountLimit As NullableInteger), \_hooks As FileLifecycleHooks,
        bucketName As String, \_endpoint As RegionEndpoint, _
        String, \overline{\phantom{a}}String _
)
public:
AmazonS3Sink(
        ITextFormatter^ formatter,
        String^ path,
        Nullable<long long^> fileSizeLimitBytes,
        bool<sup>^</sup> buffered,
        Encoding^ encoding,
        RollingInterval^ rollingInterval,
```

```
Nullable<int^> retainedFileCountLimit,
FileLifecycleHooks^ hooks,
String<sup>^</sup> bucketName,
RegionEndpoint^ endpoint,
String<sup>^</sup> awsAccessKeyId,
String^ awsSecretAccessKey
```
 $\lambda$ 

#### **Parameters**

formatter

Type: ITextFormatter The formatter.

#### path

Type: [String](http://msdn.microsoft.com/en-us/library/system.string.aspx) The path.

fileSizeLimitBytes

Type:  $\text{Nullable} < (Of < \text{'Int64}>)$  $\text{Nullable} < (Of < \text{'Int64}>)$  $\text{Nullable} < (Of < \text{'Int64}>)$ The file size limit bytes.

#### buffered

Type: [Boolean](http://msdn.microsoft.com/en-us/library/system.boolean.aspx) if set to true [buffered].

#### encoding

Type: [Encoding](http://msdn.microsoft.com/en-us/library/system.text.encoding.aspx) The encoding.

#### rollingInterval

Type: [Serilog.Sinks.AmazonS3..::..RollingInterval](#page-239-0) The rolling interval.

### retainedFileCountLimit

Type:  $\text{Nullable} < ( \text{Of } < \text{'\_Int32}> ) > )$  $\text{Nullable} < ( \text{Of } < \text{'\_Int32}> ) > )$  $\text{Nullable} < ( \text{Of } < \text{'\_Int32}> ) > )$ The retained file count limit.

#### hooks

Type: [Serilog.Sinks.AmazonS3..::..FileLifecycleHooks](#page-53-0)

The hooks.

bucketName Type: [String](http://msdn.microsoft.com/en-us/library/system.string.aspx) The Amazon S3 bucket name.

endpoint Type: RegionEndpoint The Amazon S3 endpoint.

awsAccessKeyId Type: [String](http://msdn.microsoft.com/en-us/library/system.string.aspx) The Amazon S3 access key id.

awsSecretAccessKey Type: [String](http://msdn.microsoft.com/en-us/library/system.string.aspx) The Amazon S3 secret access key.

### **Return Value**

A [LoggerConfiguration] to use with Serilog.

# **Exceptions**

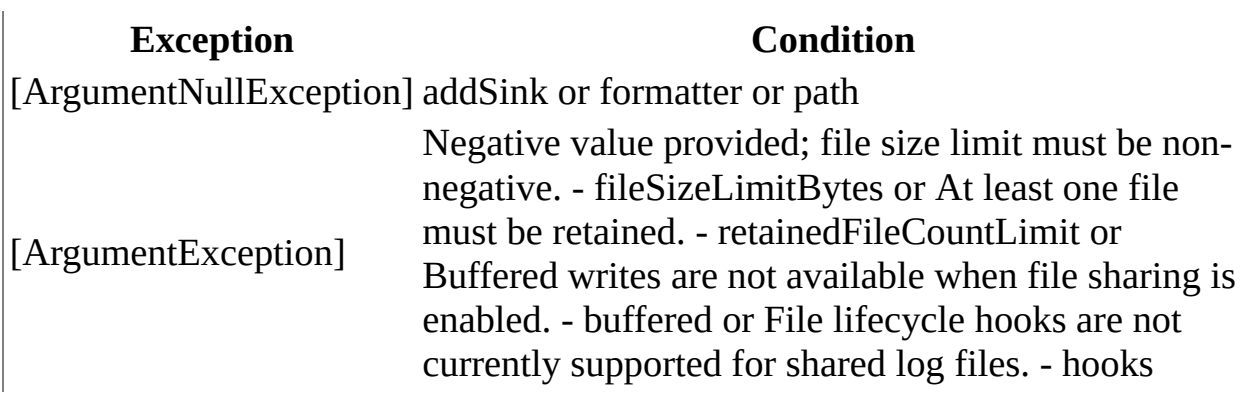

 $\overline{\phantom{0}}$ 

[AmazonS3Sink](#page-28-0) Class [Serilog.Sinks.AmazonS3](#page-23-0) Namespace

# **AmazonS3Sink Methods**

The **[AmazonS3Sink](#page-28-0)** type exposes the following members.

## **Methods**

**Name Description**

 $\rightarrow$  [Emit](#page-49-0) Emit the provided log event to the sink.

 $\overline{\phantom{0}}$ 

[AmazonS3Sink](#page-28-0) Class [Serilog.Sinks.AmazonS3](#page-23-0) Namespace

# **AmazonS3Sink..::..Emit Method**

Emit the provided log event to the sink.

**Namespace:** [Serilog.Sinks.AmazonS3](#page-23-0) **Assembly:** Serilog.Sinks.AmazonS3 (in Serilog.Sinks.AmazonS3.dll)

## **Syntax**

 $C#$ [VB](javascript:setActiveTab()  $C++$ public void Emit( LogEvent logEvent ) Public Sub Emit ( \_ logEvent As LogEvent \_ ) public: void Emit( LogEvent^ logEvent )

**Parameters**

logEvent Type: LogEvent The log event to write.

[AmazonS3Sink](#page-28-0) Class [Serilog.Sinks.AmazonS3](#page-23-0) Namespace

# **FileLifecycleHooks Class**

This class enables hooking into log file lifecycle events.

**Namespace:** [Serilog.Sinks.AmazonS3](#page-23-0) **Assembly:** Serilog.Sinks.AmazonS3 (in Serilog.Sinks.AmazonS3.dll)

# **Syntax**

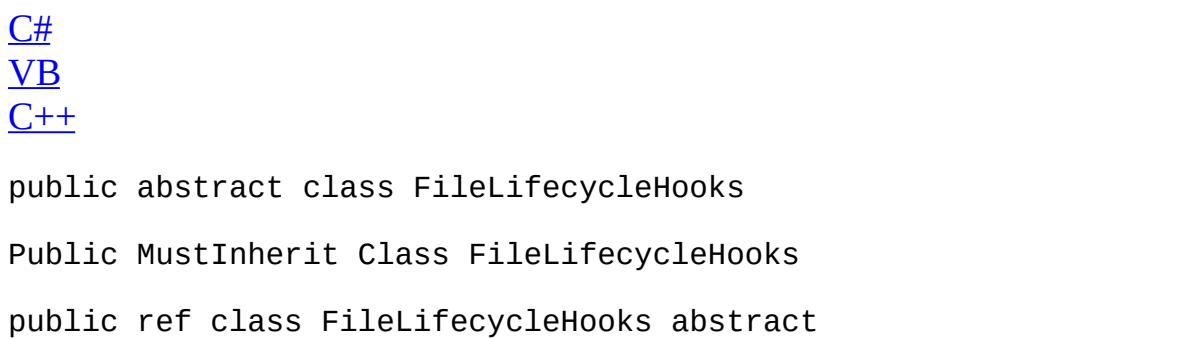

 $\overline{\phantom{0}}$ 

# **Inheritance Hierarchy**

**[Object](http://msdn.microsoft.com/en-us/library/system.object.aspx)** 

Serilog.Sinks.AmazonS3..::..FileLifecycleHooks

[FileLifecycleHooks](#page-58-0) Members [Serilog.Sinks.AmazonS3](#page-23-0) Namespace

# **FileLifecycleHooks Members**

The **[FileLifecycleHooks](#page-53-0)** type exposes the following members.

## **Methods**

## **Name Description** [OnFileOpened](#page-66-0) another that adds buffering, compression, encryption, etc. The Initialize or wrap the underlyingStream opened on the log file. This can be used to write file headers, or wrap the stream in underlying file may or may not be empty when this method is called.

 $\blacksquare$ 

[FileLifecycleHooks](#page-53-0) Class [Serilog.Sinks.AmazonS3](#page-23-0) Namespace

# **FileLifecycleHooks Methods**

The **[FileLifecycleHooks](#page-53-0)** type exposes the following members.

## **Methods**

## **Name Description** [OnFileOpened](#page-66-0) another that adds buffering, compression, encryption, etc. The Initialize or wrap the underlyingStream opened on the log file. This can be used to write file headers, or wrap the stream in underlying file may or may not be empty when this method is called.

 $\blacksquare$ 

[FileLifecycleHooks](#page-53-0) Class [Serilog.Sinks.AmazonS3](#page-23-0) Namespace

# **FileLifecycleHooks..::..OnFileOpened Method**

Initialize or wrap the underlyingStream opened on the log file. This can be used to write file headers, or wrap the stream in another that adds buffering, compression, encryption, etc. The underlying file may or may not be empty when this method is called.

**Namespace:** [Serilog.Sinks.AmazonS3](#page-23-0) **Assembly:** Serilog.Sinks.AmazonS3 (in Serilog.Sinks.AmazonS3.dll)

## **Syntax**

```
C#VB
C++[SuppressMessageAttribute]
public virtual Stream OnFileOpened(
       Stream underlyingStream,
       Encoding encoding
)
<SuppressMessageAttribute> _
Public Overridable Function OnFileOpened ( -Stream,
       encoding As Encoding _
) As Stream
[SuppressMessageAttribute]
public:
Stream^ OnFileOpened(
       Stream^ underlyingStream,
       Encoding^ encoding
)
```
### **Parameters**

underlyingStream Type: [Stream](http://msdn.microsoft.com/en-us/library/system.io.stream.aspx) The underlying [Stream] opened on the log file.

encoding

Type: [Encoding](http://msdn.microsoft.com/en-us/library/system.text.encoding.aspx) The encoding to use when reading/writing to the stream.

### **Return Value**

The [Stream] Serilog should use when writing events to the log file.

## **Remarks**

A value must be returned from overrides of this method. Serilog will flush and/or dispose the returned value, but will not dispose the stream initially passed in unless it is itself returned.

 $\blacksquare$ 

[FileLifecycleHooks](#page-53-0) Class [Serilog.Sinks.AmazonS3](#page-23-0) Namespace
### **FileSink Class**

This class enables writing log events to a disk file.

**Namespace:** [Serilog.Sinks.AmazonS3](#page-23-0) **Assembly:** Serilog.Sinks.AmazonS3 (in Serilog.Sinks.AmazonS3.dll)

#### **Syntax**

 $C#$ [VB](javascript:setActiveTab()  $C++$ 

public class FileSink : [IFileSink,](#page-108-0) [IDisposable](http://msdn.microsoft.com/en-us/library/system.idisposable.aspx)

- Public Class FileSink \_ Implements [IFileSink](#page-108-0), [IDisposable](http://msdn.microsoft.com/en-us/library/system.idisposable.aspx)
- public ref class FileSink : [IFileSink,](#page-108-0) [IDisposable](http://msdn.microsoft.com/en-us/library/system.idisposable.aspx)

### **Inheritance Hierarchy**

#### **[Object](http://msdn.microsoft.com/en-us/library/system.object.aspx)**

Serilog.Sinks.AmazonS3..::..FileSink

FileSink [Members](#page-76-0) [Serilog.Sinks.AmazonS3](#page-23-0) Namespace

<span id="page-76-0"></span>Serilog.Sinks.AmazonS3

### **FileSink Members**

The **[FileSink](#page-71-0)** type exposes the following members.

### **Constructors**

**Name Description**

**[FileSink](#page-81-0)** Initializes a new instance of the [FileSink] class.

### **Methods**

 $\equiv$ 

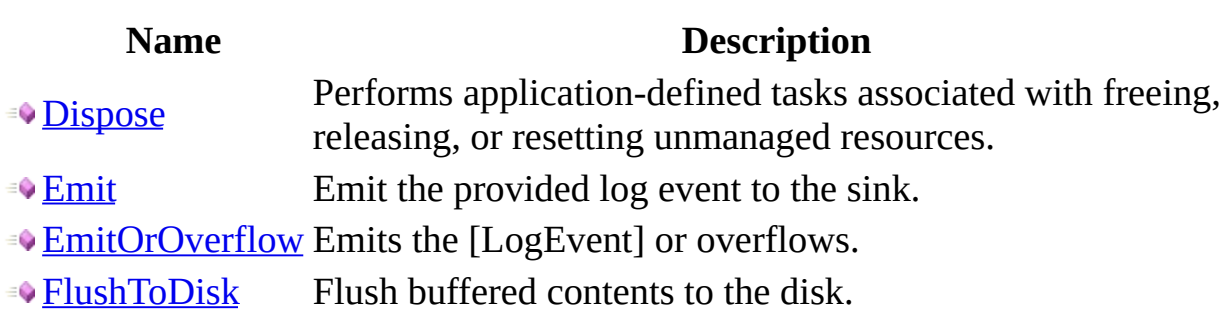

 $\blacksquare$ 

[FileSink](#page-71-0) Class [Serilog.Sinks.AmazonS3](#page-23-0) Namespace

<span id="page-81-0"></span>Serilog.Sinks.AmazonS3

# **FileSink Constructor**

Initializes a new instance of the [FileSink] class.

**Namespace:** [Serilog.Sinks.AmazonS3](#page-23-0) **Assembly:** Serilog.Sinks.AmazonS3 (in Serilog.Sinks.AmazonS3.dll)

#### **Syntax**

```
C#VB
C++public FileSink(
        string path,
        ITextFormatter textFormatter,
        Nullable<long> fileSizeLimitBytes,
        Encoding encoding,
        bool buffered,
        FileLifecycleHooks hooks
)
Public Sub New ( _
        path As String,textFormatter As ITextFormatter, _
        NullableLong),
        encoding As Encoding, \overline{\phantom{a}}buffered As Boolean, \_FileLifecycleHooks _
)
public:
FileSink(
        String^ path,
        ITextFormatter^ textFormatter,
        Nullable<long long^> fileSizeLimitBytes,
        Encoding^ encoding,
        bool<sup>^</sup> buffered,
        FileLifecycleHooks^ hooks
)
```
#### **Parameters**

path Type: [String](http://msdn.microsoft.com/en-us/library/system.string.aspx) The path.

textFormatter Type: ITextFormatter The text formatter.

fileSizeLimitBytes Type: <u>[Nullable<](http://msdn.microsoft.com/en-us/library/b3h38hb0.aspx)/u><(Of <(<'<u>[Int64](http://msdn.microsoft.com/en-us/library/system.int64.aspx)</u>>)>)> The file size limit bytes.

encoding

Type: [Encoding](http://msdn.microsoft.com/en-us/library/system.text.encoding.aspx) The encoding.

buffered

Type: [Boolean](http://msdn.microsoft.com/en-us/library/system.boolean.aspx) if set to true [buffered].

#### hooks

Type: [Serilog.Sinks.AmazonS3..::..FileLifecycleHooks](#page-53-0) The hooks.

### **Exceptions**

Е

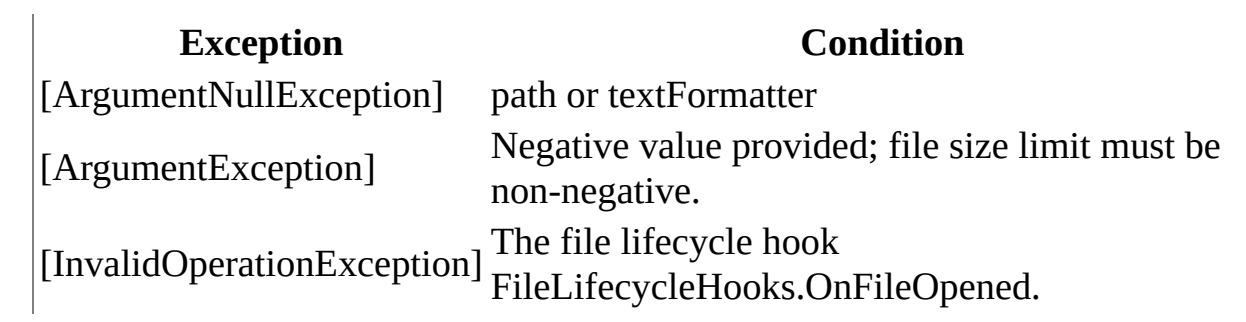

<u> 1989 - Johann Barn, mars eta bainar eta idazlea (</u>

 $\blacksquare$ 

 $\blacksquare$ 

[FileSink](#page-71-0) Class [Serilog.Sinks.AmazonS3](#page-23-0) Namespace

Serilog.Sinks.AmazonS3

# **FileSink Methods**

The **[FileSink](#page-71-0)** type exposes the following members.

### **Methods**

 $\equiv$ 

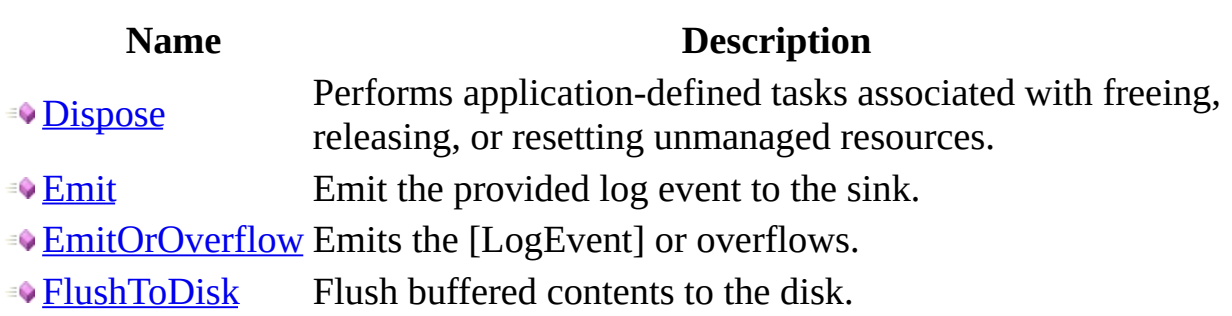

 $\blacksquare$ 

[FileSink](#page-71-0) Class [Serilog.Sinks.AmazonS3](#page-23-0) Namespace

<span id="page-91-0"></span>Serilog.Sinks.AmazonS3

# **FileSink..::..Dispose Method**

Performs application-defined tasks associated with freeing, releasing, or resetting unmanaged resources.

**Namespace:** [Serilog.Sinks.AmazonS3](#page-23-0) **Assembly:** Serilog.Sinks.AmazonS3 (in Serilog.Sinks.AmazonS3.dll)

### **Syntax**

 $\blacksquare$ 

 $C#$ [VB](javascript:setActiveTab()  $C++$ public void Dispose() Public Sub Dispose public: void Dispose()

 $\blacksquare$ 

[FileSink](#page-71-0) Class [Serilog.Sinks.AmazonS3](#page-23-0) Namespace

<span id="page-95-0"></span>Serilog.Sinks.AmazonS3

# **FileSink..::..Emit Method**

Emit the provided log event to the sink.

**Namespace:** [Serilog.Sinks.AmazonS3](#page-23-0) **Assembly:** Serilog.Sinks.AmazonS3 (in Serilog.Sinks.AmazonS3.dll)

### **Syntax**

 $C#$ [VB](javascript:setActiveTab()  $C++$ public void Emit( LogEvent logEvent ) Public Sub Emit ( \_ logEvent As LogEvent \_ ) public: void Emit( LogEvent^ logEvent )

**Parameters**

logEvent Type: LogEvent The log event to write.

 $\blacksquare$ 

[FileSink](#page-71-0) Class [Serilog.Sinks.AmazonS3](#page-23-0) Namespace

<span id="page-99-0"></span>Serilog.Sinks.AmazonS3

# **FileSink..::..EmitOrOverflow Method**

Emits the [LogEvent] or overflows.

**Namespace:** [Serilog.Sinks.AmazonS3](#page-23-0) **Assembly:** Serilog.Sinks.AmazonS3 (in Serilog.Sinks.AmazonS3.dll)

### **Syntax**

```
C#VB
C++public bool EmitOrOverflow(
        LogEvent logEvent
\mathcal{L}Public Function EmitOrOverflow ( _{-}logEvent As LogEvent _
) As Boolean
public:
bool^ EmitOrOverflow(
        LogEvent^ logEvent
)
```
#### **Parameters**

logEvent Type: LogEvent The log event.

#### **Return Value**

A [bool] indicating whether the emitting was a success or not.

### **Exceptions**

[ArgumentNullException] logEvent

**Exception Condition**

 $\blacksquare$ 

[FileSink](#page-71-0) Class [Serilog.Sinks.AmazonS3](#page-23-0) Namespace

<span id="page-104-0"></span>Serilog.Sinks.AmazonS3

# **FileSink..::..FlushToDisk Method**

Flush buffered contents to the disk.

**Namespace:** [Serilog.Sinks.AmazonS3](#page-23-0) **Assembly:** Serilog.Sinks.AmazonS3 (in Serilog.Sinks.AmazonS3.dll)

### **Syntax**

 $\equiv$ 

 $C#$ [VB](javascript:setActiveTab()  $C++$ public void FlushToDisk() Public Sub FlushToDisk

public: void FlushToDisk()

 $\blacksquare$ 

[FileSink](#page-71-0) Class [Serilog.Sinks.AmazonS3](#page-23-0) Namespace
## **IFileSink Interface**

Exists only for the convenience of [RollingFileSink], which switches implementations based on sharing. Would refactor, but preserving backwards compatibility.

**Namespace:** [Serilog.Sinks.AmazonS3](#page-23-0) **Assembly:** Serilog.Sinks.AmazonS3 (in Serilog.Sinks.AmazonS3.dll)

#### **Syntax**

 $C#$ [VB](javascript:setActiveTab()  $C++$ public interface IFileSink : [IFlushableFileSink](#page-124-0) Public Interface IFileSink \_ Inherits [IFlushableFileSink](#page-124-0) public interface class IFileSink : [IFlushableFileSink](#page-124-0)

 $\blacksquare$ 

IFileSink [Members](#page-112-0) [Serilog.Sinks.AmazonS3](#page-23-0) Namespace

### **IFileSink Members**

The **[IFileSink](#page-108-0)** type exposes the following members.

### **Methods**

**Name Description**

**[EmitOrOverflow](#page-120-0) Emits the [LogEvent] or overflows.** 

 $\blacksquare$ 

[IFileSink](#page-108-0) Interface [Serilog.Sinks.AmazonS3](#page-23-0) Namespace

# **IFileSink Methods**

The **[IFileSink](#page-108-0)** type exposes the following members.

### **Methods**

**Name Description**

**[EmitOrOverflow](#page-120-0) Emits the [LogEvent] or overflows.** 

 $\blacksquare$ 

[IFileSink](#page-108-0) Interface [Serilog.Sinks.AmazonS3](#page-23-0) Namespace

# **IFileSink..::..EmitOrOverflow Method**

Emits the [LogEvent] or overflows.

**Namespace:** [Serilog.Sinks.AmazonS3](#page-23-0) **Assembly:** Serilog.Sinks.AmazonS3 (in Serilog.Sinks.AmazonS3.dll)

#### **Syntax**

```
C#VB
C++bool EmitOrOverflow(
        LogEvent logEvent
\mathcal{L}Function EmitOrOverflow ( _
        logEvent As LogEvent _
) As Boolean
bool^ EmitOrOverflow(
        LogEvent^ logEvent
)
```
#### **Parameters**

logEvent Type: LogEvent The log event.

#### **Return Value**

A [bool] indicating whether the emitting was a success or not.

 $\blacksquare$ 

[IFileSink](#page-108-0) Interface [Serilog.Sinks.AmazonS3](#page-23-0) Namespace

### **IFlushableFileSink Interface**

This class is supported by (file-based) sinks that can be explicitly flushed.

**Namespace:** [Serilog.Sinks.AmazonS3](#page-23-0) **Assembly:** Serilog.Sinks.AmazonS3 (in Serilog.Sinks.AmazonS3.dll)

### **Syntax**

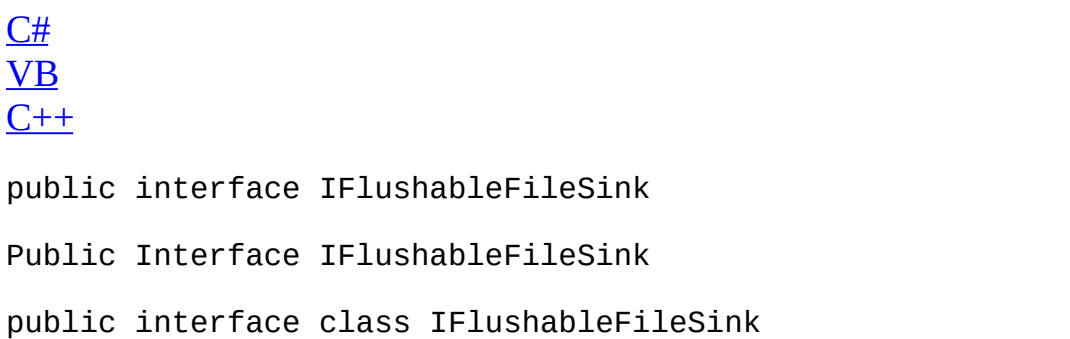

 $\blacksquare$ 

 $\blacksquare$ 

[IFlushableFileSink](#page-128-0) Members [Serilog.Sinks.AmazonS3](#page-23-0) Namespace

## **IFlushableFileSink Members**

The **[IFlushableFileSink](#page-124-0)** type exposes the following members.

### **Methods**

**Name Description**

 $\overline{\phantom{0}}$ 

**•• [FlushToDisk](#page-136-0)** Flush buffered contents to the disk.

 $\blacksquare$ 

[IFlushableFileSink](#page-124-0) Interface [Serilog.Sinks.AmazonS3](#page-23-0) Namespace

# **IFlushableFileSink Methods**

The **[IFlushableFileSink](#page-124-0)** type exposes the following members.

### **Methods**

**Name Description**

 $\overline{\phantom{0}}$ 

**•• [FlushToDisk](#page-136-0)** Flush buffered contents to the disk.

 $\blacksquare$ 

[IFlushableFileSink](#page-124-0) Interface [Serilog.Sinks.AmazonS3](#page-23-0) Namespace

## **IFlushableFileSink..::..FlushToDisk Method**

Flush buffered contents to the disk.

**Namespace:** [Serilog.Sinks.AmazonS3](#page-23-0) **Assembly:** Serilog.Sinks.AmazonS3 (in Serilog.Sinks.AmazonS3.dll)

### **Syntax**

 $C#$ [VB](javascript:setActiveTab()  $C++$ 

void FlushToDisk()

 $\overline{\phantom{0}}$ 

Sub FlushToDisk

void FlushToDisk()

 $\blacksquare$ 

[IFlushableFileSink](#page-124-0) Interface [Serilog.Sinks.AmazonS3](#page-23-0) Namespace

### **IoErrors Class**

A class that simplifies the use of some I/O errors.

**Namespace:** [Serilog.Sinks.AmazonS3](#page-23-0) **Assembly:** Serilog.Sinks.AmazonS3 (in Serilog.Sinks.AmazonS3.dll)

#### **Syntax**

 $C#$ [VB](javascript:setActiveTab()  $C++$ public static class IoErrors Public NotInheritable Class IoErrors public ref class IoErrors abstract sealed

### **Inheritance Hierarchy**

#### **[Object](http://msdn.microsoft.com/en-us/library/system.object.aspx)**

Serilog.Sinks.AmazonS3..::..IoErrors
$\blacksquare$ 

IoErrors [Members](#page-145-0) [Serilog.Sinks.AmazonS3](#page-23-0) Namespace

## **IoErrors Members**

The **[IoErrors](#page-140-0)** type exposes the following members.

### **Methods**

#### **Name Description**

**[IsLockedFile](#page-153-0) Determines whether the file is locked or not.** 

 $\blacksquare$ 

[IoErrors](#page-140-0) Class [Serilog.Sinks.AmazonS3](#page-23-0) Namespace

# **IoErrors Methods**

The **[IoErrors](#page-140-0)** type exposes the following members.

### **Methods**

#### **Name Description**

**[IsLockedFile](#page-153-0) Determines whether the file is locked or not.** 

 $\blacksquare$ 

[IoErrors](#page-140-0) Class [Serilog.Sinks.AmazonS3](#page-23-0) Namespace

# **IoErrors..::..IsLockedFile Method**

Determines whether the file is locked or not.

**Namespace:** [Serilog.Sinks.AmazonS3](#page-23-0) **Assembly:** Serilog.Sinks.AmazonS3 (in Serilog.Sinks.AmazonS3.dll)

#### **Syntax**

```
C#VB
C++public static bool IsLockedFile(
        IOException ex
\overline{)}Public Shared Function IsLockedFile ( _
        ex As IOException _
) As Boolean
public:
static bool^ IsLockedFile(
        IOException^ ex
)
```
#### **Parameters**

ex

Type: [IOException](http://msdn.microsoft.com/en-us/library/system.io.ioexception.aspx) The [IOException] to check.

#### **Return Value**

true if the file is locked; otherwise, false.

 $\blacksquare$ 

[IoErrors](#page-140-0) Class [Serilog.Sinks.AmazonS3](#page-23-0) Namespace

# **PathRoller Class**

The class to apply the rolling path scenarios.

**Namespace:** [Serilog.Sinks.AmazonS3](#page-23-0) **Assembly:** Serilog.Sinks.AmazonS3 (in Serilog.Sinks.AmazonS3.dll)

### **Syntax**

 $C#$ [VB](javascript:setActiveTab()  $C++$ 

public class PathRoller

Public Class PathRoller

public ref class PathRoller

## **Inheritance Hierarchy**

#### **[Object](http://msdn.microsoft.com/en-us/library/system.object.aspx)**

Serilog.Sinks.AmazonS3..::..PathRoller

[PathRoller](#page-162-0) Members [Serilog.Sinks.AmazonS3](#page-23-0) Namespace

# **PathRoller Members**

The **[PathRoller](#page-157-0)** type exposes the following members.

### **Constructors**

**Name Description**

**[PathRoller](#page-168-0)** Initializes a new instance of the [PathRoller] class.

#### **Methods**

#### **Name Description**

[GetCurrentCheckpoint](#page-177-0) Gets the current checkpoint.

[GetLogFilePath](#page-181-0) Gets the log file path.

[GetNextCheckpoint](#page-185-0) Gets the next checkpoint.

[SelectMatches](#page-189-0) Selects the matches.

### **Properties**

**Name Description**

**P** [DirectorySearchPattern](#page-197-0) Gets the directory search pattern.

**E** [LogFileDirectory](#page-201-0) Gets the log file directory.

[PathRoller](#page-157-0) Class [Serilog.Sinks.AmazonS3](#page-23-0) Namespace

# **PathRoller Constructor**

Initializes a new instance of the [PathRoller] class.

**Namespace:** [Serilog.Sinks.AmazonS3](#page-23-0) **Assembly:** Serilog.Sinks.AmazonS3 (in Serilog.Sinks.AmazonS3.dll)

#### **Syntax**

```
C#VB
C++public PathRoller(
        string path,
        RollingInterval interval
\mathcal{L}Public Sub New ( _
         path As <u>String</u>, _
         RollingInterval</u> _
)
public:
PathRoller(
        String^ path,
        RollingInterval^ interval
\mathcal{L}
```
#### **Parameters**

path Type: [String](http://msdn.microsoft.com/en-us/library/system.string.aspx) The path.

interval

Type: [Serilog.Sinks.AmazonS3..::..RollingInterval](#page-239-0) The interval.

### **Exceptions**

**Exception Condition** [ArgumentNullException] An [ArgumentNullException] thrown when the path is null.

[PathRoller](#page-157-0) Class [Serilog.Sinks.AmazonS3](#page-23-0) Namespace

# **PathRoller Methods**

The **[PathRoller](#page-157-0)** type exposes the following members.

#### **Methods**

#### **Name Description**

[GetCurrentCheckpoint](#page-177-0) Gets the current checkpoint.

[GetLogFilePath](#page-181-0) Gets the log file path.

[GetNextCheckpoint](#page-185-0) Gets the next checkpoint.

[SelectMatches](#page-189-0) Selects the matches.

[PathRoller](#page-157-0) Class [Serilog.Sinks.AmazonS3](#page-23-0) Namespace

# **PathRoller..::..GetCurrentCheckpoint Method**

Gets the current checkpoint.

**Namespace:** [Serilog.Sinks.AmazonS3](#page-23-0) **Assembly:** Serilog.Sinks.AmazonS3 (in Serilog.Sinks.AmazonS3.dll)

#### **Syntax**

```
C#VB
C++Nullable<DateTime> GetCurrentCheckpoint(
       DateTime instant
\overline{)}Public Function GetCurrentCheckpoint ( _
        instant As Daterime) As Nullable(Of DateTime)
public:
Nullable<DateTime^> GetCurrentCheckpoint(
        DateTime^ instant
)
```
**Parameters**

instant Type: [DateTime](http://msdn.microsoft.com/en-us/library/system.datetime.aspx) The instant.

#### **Return Value**

A [DateTime] value that gives the current checkpoint.
[PathRoller](#page-157-0) Class [Serilog.Sinks.AmazonS3](#page-23-0) Namespace

## **PathRoller..::..GetLogFilePath Method**

Gets the log file path.

**Namespace:** [Serilog.Sinks.AmazonS3](#page-23-0) **Assembly:** Serilog.Sinks.AmazonS3 (in Serilog.Sinks.AmazonS3.dll)

#### **Syntax**

```
C#VB
C++public void GetLogFilePath(
       DateTime date,
       Nullable<int> sequenceNumber,
       string path
)
Public Sub GetLogFilePath ( -date As \frac{\text{Daterime}}{\text{D}}, _
       Nullable(Integer), _
       <OutAttributeString _
)
public:
void GetLogFilePath(
       DateTime^ date,
       Nullable<int^> sequenceNumber,
       [OutAttributeString^% path
)
```
#### **Parameters**

date Type: [DateTime](http://msdn.microsoft.com/en-us/library/system.datetime.aspx) The date.

sequenceNumber Type: [Nullable<](http://msdn.microsoft.com/en-us/library/b3h38hb0.aspx)(Of <(<'[Int32](http://msdn.microsoft.com/en-us/library/system.int32.aspx)>)>)> The sequence number.

path

Type: [String](http://msdn.microsoft.com/en-us/library/system.string.aspx)% The path.

[PathRoller](#page-157-0) Class [Serilog.Sinks.AmazonS3](#page-23-0) Namespace

## **PathRoller..::..GetNextCheckpoint Method**

Gets the next checkpoint.

**Namespace:** [Serilog.Sinks.AmazonS3](#page-23-0) **Assembly:** Serilog.Sinks.AmazonS3 (in Serilog.Sinks.AmazonS3.dll)

#### **Syntax**

```
C#VB
C++Nullable<DateTime> GetNextCheckpoint(
       DateTime instant
\mathcal{L}Public Function GetNextCheckpoint ( _
        instant As Daterime) As Nullable(Of DateTime)
public:
Nullable<DateTime^> GetNextCheckpoint(
        DateTime^ instant
)
```
**Parameters**

instant Type: [DateTime](http://msdn.microsoft.com/en-us/library/system.datetime.aspx) The instant.

#### **Return Value**

A [DateTime] value that gives the next checkpoint.

[PathRoller](#page-157-0) Class [Serilog.Sinks.AmazonS3](#page-23-0) Namespace

### **PathRoller..::..SelectMatches Method**

Selects the matches.

**Namespace:** [Serilog.Sinks.AmazonS3](#page-23-0) **Assembly:** Serilog.Sinks.AmazonS3 (in Serilog.Sinks.AmazonS3.dll)

### **Syntax**

```
C#VB
C++IEnumerable<RollingLogFile> SelectMatches(
       IEnumerable<string> fileNames
\mathcal{L}Public Function SelectMatches ( _
       IEnumerableString) _
) As IEnumerableRollingLogFile)
public:
IEnumerable<RollingLogFile^>^ SelectMatches(
       IEnumerable<String^>^ fileNames
\mathcal{L}
```
**Parameters**

fileNames Type: [IEnumerable](http://msdn.microsoft.com/en-us/library/9eekhta0.aspx)<(Of <(<'[String>](http://msdn.microsoft.com/en-us/library/system.string.aspx))>)> The file names.

#### **Return Value**

An [IEnumerable{T}] of [RollingLogFile]s.

[PathRoller](#page-157-0) Class [Serilog.Sinks.AmazonS3](#page-23-0) Namespace

# **PathRoller Properties**

The **[PathRoller](#page-157-0)** type exposes the following members.

### **Properties**

**Name Description**

**P** [DirectorySearchPattern](#page-197-0) Gets the directory search pattern.

**E** [LogFileDirectory](#page-201-0) Gets the log file directory.

[PathRoller](#page-157-0) Class [Serilog.Sinks.AmazonS3](#page-23-0) Namespace

## **PathRoller..::..DirectorySearchPattern Property**

Gets the directory search pattern.

**Namespace:** [Serilog.Sinks.AmazonS3](#page-23-0) **Assembly:** Serilog.Sinks.AmazonS3 (in Serilog.Sinks.AmazonS3.dll)

#### **Syntax**

```
C#VB
C++string DirectorySearchPattern { get; }
String
     Get
public:
String^ DirectorySearchPattern {
     String<sup>^</sup> get ();
}
```
#### **Field Value**

The directory search pattern.

[PathRoller](#page-157-0) Class [Serilog.Sinks.AmazonS3](#page-23-0) Namespace

# **PathRoller..::..LogFileDirectory Property**

Gets the log file directory.

**Namespace:** [Serilog.Sinks.AmazonS3](#page-23-0) **Assembly:** Serilog.Sinks.AmazonS3 (in Serilog.Sinks.AmazonS3.dll)

#### **Syntax**

 $C#$ [VB](javascript:setActiveTab()  $C++$ public [string](http://msdn.microsoft.com/en-us/library/system.string.aspx) LogFileDirectory { get; } Public ReadOnly Property LogFileDirectory As [String](http://msdn.microsoft.com/en-us/library/system.string.aspx) Get public: property [String^](http://msdn.microsoft.com/en-us/library/system.string.aspx) LogFileDirectory {  $String^{\wedge}$  $String^{\wedge}$  get (); }

#### **Field Value**

The log file directory.

[PathRoller](#page-157-0) Class [Serilog.Sinks.AmazonS3](#page-23-0) Namespace

## **RollingFileSink Class**

A class to write rolling files.

**Namespace:** [Serilog.Sinks.AmazonS3](#page-23-0) **Assembly:** Serilog.Sinks.AmazonS3 (in Serilog.Sinks.AmazonS3.dll)

#### **Syntax**

 $C#$ [VB](javascript:setActiveTab()  $C++$ 

- public class RollingFileSink : [IFlushableFileSink](#page-124-0), [IDisposable](http://msdn.microsoft.com/en-us/library/system.idisposable.aspx)
- Public Class RollingFileSink \_ Implements [IFlushableFileSink,](#page-124-0) [IDisposable](http://msdn.microsoft.com/en-us/library/system.idisposable.aspx)
- public ref class RollingFileSink : [IFlushableFileSink](#page-124-0), [IDisposable](http://msdn.microsoft.com/en-us/library/system.idisposable.aspx)

### **Inheritance Hierarchy**

**[Object](http://msdn.microsoft.com/en-us/library/system.object.aspx)** 

Serilog.Sinks.AmazonS3..::..RollingFileSink

[RollingFileSink](#page-210-0) Members [Serilog.Sinks.AmazonS3](#page-23-0) Namespace [ILogEventSink] [IFlushableFileSink] [IDisposable]

## **RollingFileSink Members**

The **[RollingFileSink](#page-205-0)** type exposes the following members.

### **Constructors**

**Name Description**

**[RollingFileSink](#page-215-0)** Initializes a new instance of the [RollingFileSink] class.

### **Methods**

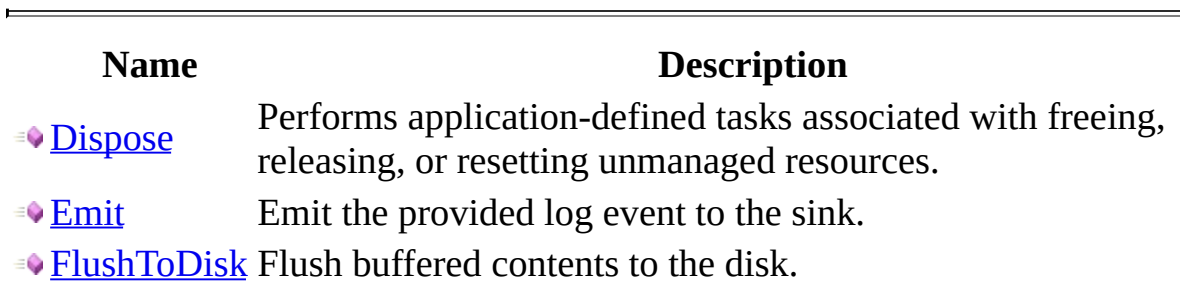

 $\overline{\phantom{0}}$ 

[RollingFileSink](#page-205-0) Class [Serilog.Sinks.AmazonS3](#page-23-0) Namespace
# **RollingFileSink Constructor**

Initializes a new instance of the [RollingFileSink] class.

**Namespace:** [Serilog.Sinks.AmazonS3](#page-23-0) **Assembly:** Serilog.Sinks.AmazonS3 (in Serilog.Sinks.AmazonS3.dll)

### **Syntax**

```
C#VB
C++public RollingFileSink(
       string path,
       ITextFormatter textFormatter,
       Nullable<long> fileSizeLimitBytes,
       Nullable<int> retainedFileCountLimit,
       Encoding encoding,
       bool buffered,
       RollingInterval rollingInterval,
       bool rollOnFileSizeLimit,
       FileLifecycleHooks fileLifecycleHooks,
       string bucketName,
       RegionEndpoint endpoint,
       string awsAccessKeyId,
       string awsSecretAccessKey
)
Public Sub New ( _
       path As String, \_textFormatter As ITextFormatter, _
       NullableLong),
       retainedFileCountLimit As NullableInteger})}{\frac{1}{1}}encoding As Encoding, \overline{\phantom{a}}buffered As <u>Boolean</u>,
       RollingInterval,
       Boolean,
       FileLifecycleHooks,
       bucketName As String, \_endpoint As RegionEndpoint, _
       String, \overline{\phantom{a}}awsSecretAccessKey As String _
)
public:
RollingFileSink(
       String^ path,
       ITextFormatter^ textFormatter,
       Nullable<long long^> fileSizeLimitBytes,
       Nullable<int^> retainedFileCountLimit,
```

```
Encoding<sup>^</sup> encoding,
bool<sup>^</sup> buffered,
RollingInterval^ rollingInterval,
bool<sup>^</sup> rollOnFileSizeLimit,
FileLifecycleHooks^ fileLifecycleHooks,
String^ bucketName,
RegionEndpoint^ endpoint,
String^ awsAccessKeyId,
String^ awsSecretAccessKey
```
 $\mathcal{L}$ 

### **Parameters**

path

Type: [String](http://msdn.microsoft.com/en-us/library/system.string.aspx) The path.

textFormatter Type: ITextFormatter The text formatter.

```
fileSizeLimitBytes
   Type: Int64}>)The file size limit bytes.
```
retainedFileCountLimit Type:  $\frac{\text{Nullable}}{\text{}(Of} \leq (\text{Int32>})$  $\frac{\text{Nullable}}{\text{}(Of} \leq (\text{Int32>})$  $\frac{\text{Nullable}}{\text{}(Of} \leq (\text{Int32>})$ The retained file count limit.

### encoding

Type: [Encoding](http://msdn.microsoft.com/en-us/library/system.text.encoding.aspx) The encoding.

### buffered

Type: [Boolean](http://msdn.microsoft.com/en-us/library/system.boolean.aspx) if set to true [buffered].

### rollingInterval

Type: [Serilog.Sinks.AmazonS3..::..RollingInterval](#page-239-0) The rolling interval.

rollOnFileSizeLimit Type: [Boolean](http://msdn.microsoft.com/en-us/library/system.boolean.aspx) if set to true [roll on file size limit].

fileLifecycleHooks

Type: [Serilog.Sinks.AmazonS3..::..FileLifecycleHooks](#page-53-0) The file lifecycle hooks.

bucketName Type: [String](http://msdn.microsoft.com/en-us/library/system.string.aspx) The Amazon S3 bucket name.

endpoint

Type: RegionEndpoint The Amazon S3 endpoint.

awsAccessKeyId Type: [String](http://msdn.microsoft.com/en-us/library/system.string.aspx) The Amazon S3 access key id.

awsSecretAccessKey

Type: [String](http://msdn.microsoft.com/en-us/library/system.string.aspx) The Amazon S3 access key.

## **Exceptions**

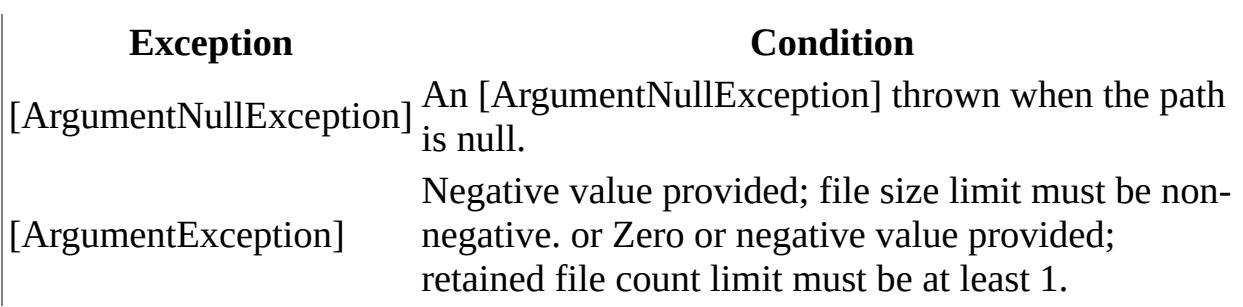

 $\overline{\phantom{0}}$ 

### **See Also**

[RollingFileSink](#page-205-0) Class [Serilog.Sinks.AmazonS3](#page-23-0) Namespace

Created with GhostDoc [Community](http://submain.com/fwlink/gd-help/generated/) Edition

Serilog.Sinks.AmazonS3

# **RollingFileSink Methods**

The **[RollingFileSink](#page-205-0)** type exposes the following members.

## **Methods**

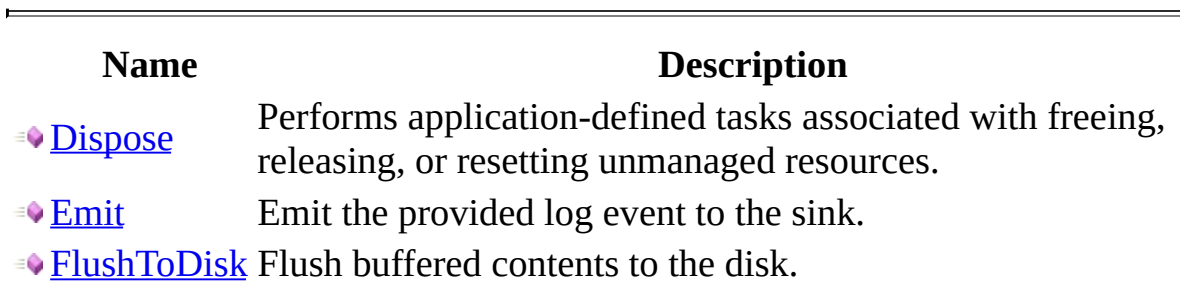

 $\overline{\phantom{0}}$ 

### **See Also**

[RollingFileSink](#page-205-0) Class [Serilog.Sinks.AmazonS3](#page-23-0) Namespace

Created with GhostDoc [Community](http://submain.com/fwlink/gd-help/generated/) Edition

<span id="page-226-0"></span>Serilog.Sinks.AmazonS3

# **RollingFileSink..::..Dispose Method**

Performs application-defined tasks associated with freeing, releasing, or resetting unmanaged resources.

**Namespace:** [Serilog.Sinks.AmazonS3](#page-23-0) **Assembly:** Serilog.Sinks.AmazonS3 (in Serilog.Sinks.AmazonS3.dll)

## **Syntax**

 $\blacksquare$ 

 $C#$ [VB](javascript:setActiveTab()  $C++$ public void Dispose() Public Sub Dispose public: void Dispose()

### **See Also**

[RollingFileSink](#page-205-0) Class [Serilog.Sinks.AmazonS3](#page-23-0) Namespace

Created with GhostDoc [Community](http://submain.com/fwlink/gd-help/generated/) Edition

<span id="page-230-0"></span>Serilog.Sinks.AmazonS3

# **RollingFileSink..::..Emit Method**

Emit the provided log event to the sink.

**Namespace:** [Serilog.Sinks.AmazonS3](#page-23-0) **Assembly:** Serilog.Sinks.AmazonS3 (in Serilog.Sinks.AmazonS3.dll)

### **Syntax**

 $C#$ [VB](javascript:setActiveTab()  $C++$ public void Emit( LogEvent logEvent ) Public Sub Emit ( \_ logEvent As LogEvent \_ ) public: void Emit( LogEvent^ logEvent )

**Parameters**

logEvent Type: LogEvent The log event to write.

## **Exceptions**

 $[ArgumentNullException]$ 

Exception **Condition**<br>
ullException] logEvent  $\vert$ [ObjectDisposedException] The log file has been disposed.

### **See Also**

[RollingFileSink](#page-205-0) Class [Serilog.Sinks.AmazonS3](#page-23-0) Namespace

Created with GhostDoc [Community](http://submain.com/fwlink/gd-help/generated/) Edition

<span id="page-235-0"></span>Serilog.Sinks.AmazonS3

# **RollingFileSink..::..FlushToDisk Method**

Flush buffered contents to the disk.

**Namespace:** [Serilog.Sinks.AmazonS3](#page-23-0) **Assembly:** Serilog.Sinks.AmazonS3 (in Serilog.Sinks.AmazonS3.dll)

## **Syntax**

 $\equiv$ 

 $C#$ [VB](javascript:setActiveTab()  $C++$ public void FlushToDisk() Public Sub FlushToDisk

public: void FlushToDisk()

### **See Also**

[RollingFileSink](#page-205-0) Class [Serilog.Sinks.AmazonS3](#page-23-0) Namespace

Created with GhostDoc [Community](http://submain.com/fwlink/gd-help/generated/) Edition

<span id="page-239-0"></span>Serilog.Sinks.AmazonS3

# **RollingInterval Enumeration**

Specifies the frequency at which the log file should roll.

**Namespace:** [Serilog.Sinks.AmazonS3](#page-23-0) **Assembly:** Serilog.Sinks.AmazonS3 (in Serilog.Sinks.AmazonS3.dll)

## **Syntax**

 $C#$ [VB](javascript:setActiveTab()  $C++$ 

public enum RollingInterval

Public Enumeration RollingInterval

public enum class RollingInterval

### **Members**

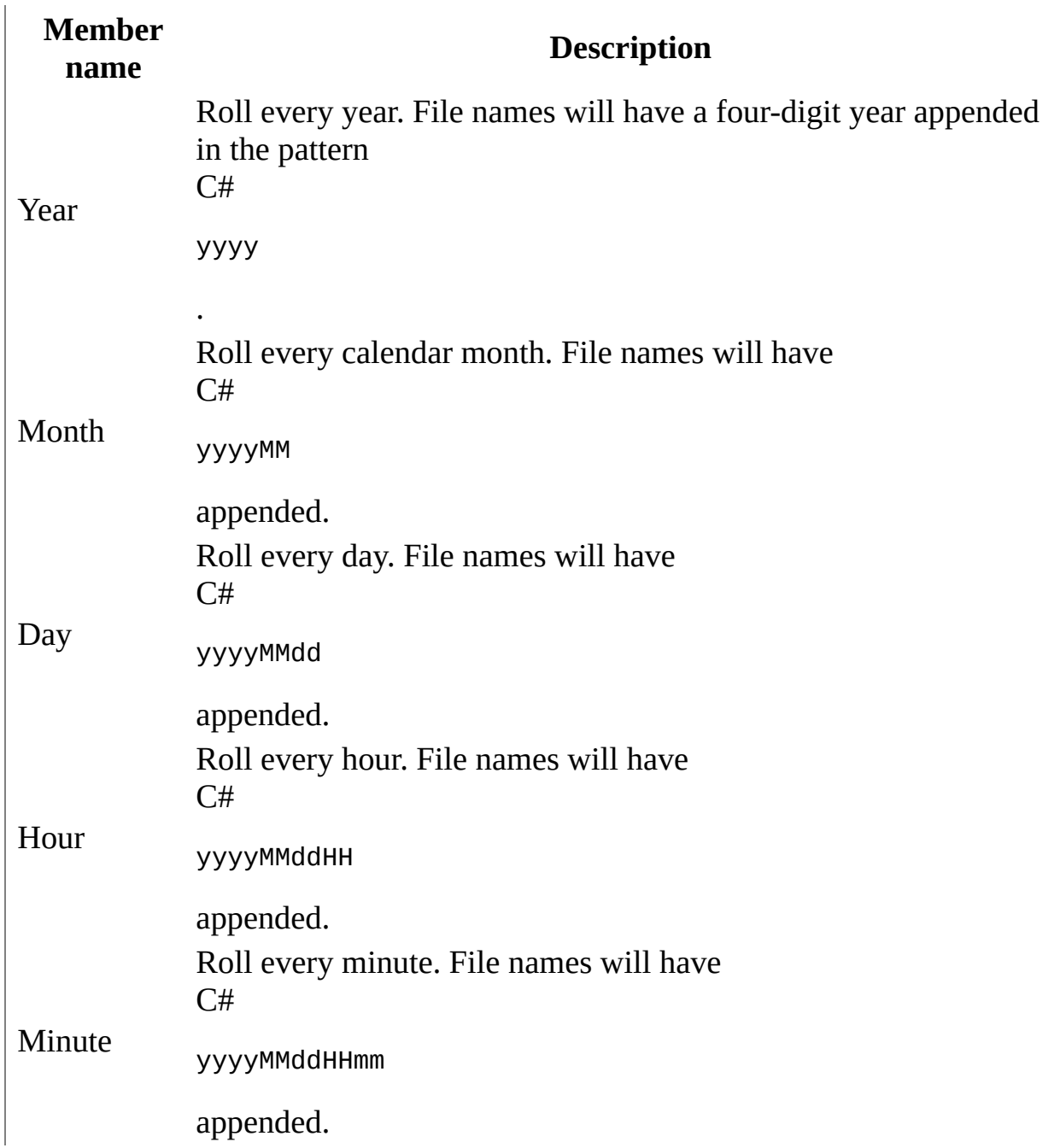

### **See Also**

[Serilog.Sinks.AmazonS3](#page-23-0) Namespace

Created with GhostDoc [Community](http://submain.com/fwlink/gd-help/generated/) Edition

<span id="page-244-0"></span>Serilog.Sinks.AmazonS3

# **RollingIntervalExtensions Class**

This class provides some extensions for the [RollingInterval] class.

**Namespace:** [Serilog.Sinks.AmazonS3](#page-23-0) **Assembly:** Serilog.Sinks.AmazonS3 (in Serilog.Sinks.AmazonS3.dll)

### **Syntax**

 $C#$ [VB](javascript:setActiveTab()  $C++$ public static class RollingIntervalExtensions Public NotInheritable Class RollingIntervalExtensions public ref class RollingIntervalExtensions abstract sealed

## **Inheritance Hierarchy**

**[Object](http://msdn.microsoft.com/en-us/library/system.object.aspx)** 

Serilog.Sinks.AmazonS3..::..RollingIntervalExtensions

### **See Also**

[RollingIntervalExtensions](#page-249-0) Members [Serilog.Sinks.AmazonS3](#page-23-0) Namespace

Created with GhostDoc [Community](http://submain.com/fwlink/gd-help/generated/) Edition

<span id="page-249-0"></span>Serilog.Sinks.AmazonS3

# **RollingIntervalExtensions Members**

The **[RollingIntervalExtensions](#page-244-0)** type exposes the following members.

### **Methods**

### **Name Description**

[GetCurrentCheckpoint](#page-257-0) Gets the current checkpoint.

- **S** [GetFormat](#page-262-0) Gets the format for the [RollingInterval].
- [GetNextCheckpoint](#page-267-0) Gets the next checkpoint.
[RollingIntervalExtensions](#page-244-0) Class [Serilog.Sinks.AmazonS3](#page-23-0) Namespace

# **RollingIntervalExtensions Methods**

The **[RollingIntervalExtensions](#page-244-0)** type exposes the following members.

### **Methods**

### **Name Description**

[GetCurrentCheckpoint](#page-257-0) Gets the current checkpoint.

- **S** [GetFormat](#page-262-0) Gets the format for the [RollingInterval].
- [GetNextCheckpoint](#page-267-0) Gets the next checkpoint.

[RollingIntervalExtensions](#page-244-0) Class [Serilog.Sinks.AmazonS3](#page-23-0) Namespace

## RollingIntervalExtensions..:..GetCurl **Method**

Gets the current checkpoint.

**Namespace:** [Serilog.Sinks.AmazonS3](#page-23-0) **Assembly:** Serilog.Sinks.AmazonS3 (in Serilog.Sinks.AmazonS3.dll)

### **Syntax**

```
C#VB
C++Nullable<DateTime> GetCurrentCheckpoint(
       RollingInterval interval,
       DateTime instant
)
Public Shared Function GetCurrentCheckpoint ( _
       RollingInterval,
       instant As Daterime) As Nullable(Of DateTime)
public:
Nullable<DateTime^> GetCurrentCheckpoint(
       RollingInterval^ interval,
       DateTime^ instant
\mathcal{L}
```
#### **Parameters**

interval

Type: [Serilog.Sinks.AmazonS3..::..RollingInterval](#page-239-0) The interval.

instant

Type: [DateTime](http://msdn.microsoft.com/en-us/library/system.datetime.aspx) The instant.

#### **Return Value**

A [DateTime] value that gives the current checkpoint.

### **Exceptions**

**Exception**<br> **Exception**<br> **Exception**<br> **Exception**<br> **Exception**<br> **Exception**<br> **Exception**<br> **Exception**<br> **Exception** Invalid rolling interval

[RollingIntervalExtensions](#page-244-0) Class [Serilog.Sinks.AmazonS3](#page-23-0) Namespace

## **RollingIntervalExtensions..::..GetFormat Method**

Gets the format for the [RollingInterval].

**Namespace:** [Serilog.Sinks.AmazonS3](#page-23-0) **Assembly:** Serilog.Sinks.AmazonS3 (in Serilog.Sinks.AmazonS3.dll)

### **Syntax**

```
C#VB
C++public static string GetFormat(
       RollingInterval interval
\mathcal{L}Public Shared Function GetFormat ( -RollingInterval
) As String
public:
String^ GetFormat(
       RollingInterval^ interval
)
```
**Parameters**

interval Type: [Serilog.Sinks.AmazonS3..::..RollingInterval](#page-239-0) The interval.

#### **Return Value**

The format for the [RollingInterval].

### **Exceptions**

**Exception**<br> **Exception**<br> **Exception**<br> **Exception**<br> **Exception**<br> **Exception**<br> **Exception**<br> **Exception**<br> **Exception** Invalid rolling interval.

[RollingIntervalExtensions](#page-244-0) Class [Serilog.Sinks.AmazonS3](#page-23-0) Namespace

## RollingIntervalExtensions..:..GetNext **Method**

Gets the next checkpoint.

**Namespace:** [Serilog.Sinks.AmazonS3](#page-23-0) **Assembly:** Serilog.Sinks.AmazonS3 (in Serilog.Sinks.AmazonS3.dll)

### **Syntax**

```
C#VB
C++Nullable<DateTime> GetNextCheckpoint(
       RollingInterval interval,
       DateTime instant
)
Public Shared Function GetNextCheckpoint ( _
       RollingInterval,
       instant As Daterime) As Nullable(Of DateTime)
public:
Nullable<DateTime^> GetNextCheckpoint(
       RollingInterval^ interval,
       DateTime^ instant
\mathcal{L}
```
#### **Parameters**

interval

Type: [Serilog.Sinks.AmazonS3..::..RollingInterval](#page-239-0) The interval.

instant

Type: [DateTime](http://msdn.microsoft.com/en-us/library/system.datetime.aspx) The instant.

#### **Return Value**

A [DateTime] value that gives the next checkpoint.

### **Exceptions**

**Exception**<br> **Exception**<br> **Exception**<br> **Exception**<br> **Exception**<br> **Exception**<br> **Exception**<br> **Exception**<br> **Exception** Invalid rolling interval

[RollingIntervalExtensions](#page-244-0) Class [Serilog.Sinks.AmazonS3](#page-23-0) Namespace

## **RollingLogFile Class**

A class that represents a rolling log file internally.

**Namespace:** [Serilog.Sinks.AmazonS3](#page-23-0) **Assembly:** Serilog.Sinks.AmazonS3 (in Serilog.Sinks.AmazonS3.dll)

### **Syntax**

 $C#$ [VB](javascript:setActiveTab()  $C++$ public class RollingLogFile

Public Class RollingLogFile

public ref class RollingLogFile

## **Inheritance Hierarchy**

**[Object](http://msdn.microsoft.com/en-us/library/system.object.aspx)** 

Serilog.Sinks.AmazonS3..::..RollingLogFile

[RollingLogFile](#page-277-0) Members [Serilog.Sinks.AmazonS3](#page-23-0) Namespace

## **RollingLogFile Members**

The **[RollingLogFile](#page-272-0)** type exposes the following members.

### **Constructors**

**Name Description**

**•• [RollingLogFile](#page-282-0) Initializes a new instance of the [RollingLogFile] class.** 

### **Properties**

**Name Description**

**Example:** Gets the date time.

[Filename](#page-294-0) Gets the filename.

[SequenceNumber](#page-298-0) Gets the sequence number.

[RollingLogFile](#page-272-0) Class [Serilog.Sinks.AmazonS3](#page-23-0) Namespace

## **RollingLogFile Constructor**

Initializes a new instance of the [RollingLogFile] class.

**Namespace:** [Serilog.Sinks.AmazonS3](#page-23-0) **Assembly:** Serilog.Sinks.AmazonS3 (in Serilog.Sinks.AmazonS3.dll)

### **Syntax**

```
C#VB
C++public RollingLogFile(
       string filename,
       Nullable<DateTime> dateTime,
       Nullable<int> sequenceNumber
)
Public Sub New ( _
       filename As String,NullableDateTime),
       Nullable(Integer) _
)
public:
RollingLogFile(
       String^ filename,
       Nullable<DateTime^> dateTime,
       Nullable<int^> sequenceNumber
)
```
#### **Parameters**

filename Type: [String](http://msdn.microsoft.com/en-us/library/system.string.aspx) The filename.

dateTime Type: [Nullable<](http://msdn.microsoft.com/en-us/library/b3h38hb0.aspx)(Of <(<'[DateTime>](http://msdn.microsoft.com/en-us/library/system.datetime.aspx))>)> The date time.

```
sequenceNumber
   Nullable<Int32>)>)>
   The sequence number.
```
[RollingLogFile](#page-272-0) Class [Serilog.Sinks.AmazonS3](#page-23-0) Namespace

## **RollingLogFile Properties**

The **[RollingLogFile](#page-272-0)** type exposes the following members.
### **Properties**

**Name Description**

**Example:** Gets the date time.

[Filename](#page-294-0) Gets the filename.

[SequenceNumber](#page-298-0) Gets the sequence number.

[RollingLogFile](#page-272-0) Class [Serilog.Sinks.AmazonS3](#page-23-0) Namespace

# **RollingLogFile..::..DateTime Property**

Gets the date time.

**Namespace:** [Serilog.Sinks.AmazonS3](#page-23-0) **Assembly:** Serilog.Sinks.AmazonS3 (in Serilog.Sinks.AmazonS3.dll)

#### **Syntax**

```
C#VB
C++Nullable<DateTime> DateTime { get; }
Nullable(DateTime)
     Get
public:
Nullable<DateTime^> DateTime {
     Nullable<DateTime^> get ();
}
```
#### **Field Value**

The date time.

[RollingLogFile](#page-272-0) Class [Serilog.Sinks.AmazonS3](#page-23-0) Namespace

# **RollingLogFile..::..Filename Property**

Gets the filename.

**Namespace:** [Serilog.Sinks.AmazonS3](#page-23-0) **Assembly:** Serilog.Sinks.AmazonS3 (in Serilog.Sinks.AmazonS3.dll)

#### **Syntax**

 $C#$ [VB](javascript:setActiveTab()  $C++$ public [string](http://msdn.microsoft.com/en-us/library/system.string.aspx) Filename { get; } Public ReadOnly Property Filename As [String](http://msdn.microsoft.com/en-us/library/system.string.aspx) Get public: .<br>property <u>String</u>^ Filename { String<sup>^</sup> get (); }

#### **Field Value**

The filename.

[RollingLogFile](#page-272-0) Class [Serilog.Sinks.AmazonS3](#page-23-0) Namespace

# **RollingLogFile..::..SequenceNumber Property**

Gets the sequence number.

**Namespace:** [Serilog.Sinks.AmazonS3](#page-23-0) **Assembly:** Serilog.Sinks.AmazonS3 (in Serilog.Sinks.AmazonS3.dll)

#### **Syntax**

```
C#VB
C++Nullable<int> SequenceNumber { get; }
NullableInteger)
     Get
public:
Nullable<int^> SequenceNumber {
     Nullable<int^* get ();
}
```
#### **Field Value**

The sequence number.

[RollingLogFile](#page-272-0) Class [Serilog.Sinks.AmazonS3](#page-23-0) Namespace

### **WriteCountingStream Class**

This class is used to provide a write counting stream.

**Namespace:** [Serilog.Sinks.AmazonS3](#page-23-0) **Assembly:** Serilog.Sinks.AmazonS3 (in Serilog.Sinks.AmazonS3.dll)

### **Syntax**

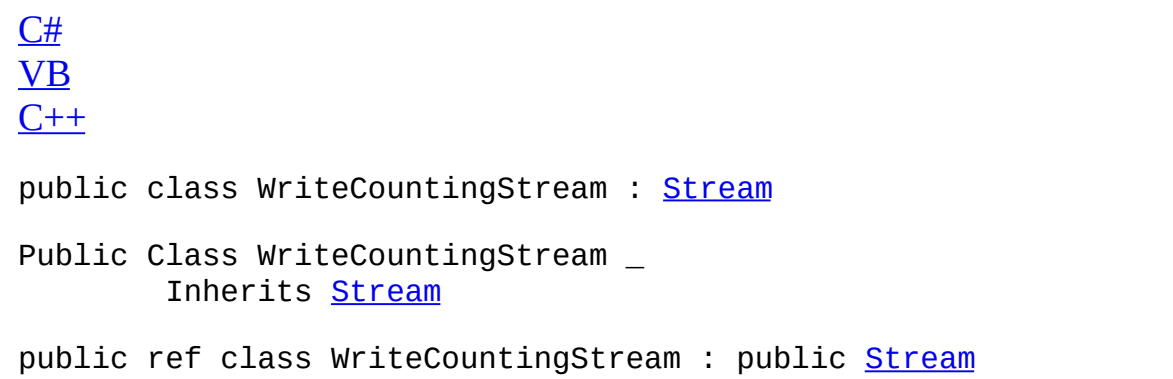

### **Inheritance Hierarchy**

**[Object](http://msdn.microsoft.com/en-us/library/system.object.aspx)** [MarshalByRefObject](http://msdn.microsoft.com/en-us/library/system.marshalbyrefobject.aspx) **[Stream](http://msdn.microsoft.com/en-us/library/system.io.stream.aspx)** Serilog.Sinks.AmazonS3..::..WriteCountingStream

 $\begin{array}{c} \begin{array}{c} \begin{array}{c} \begin{array}{c} \end{array} \\ \end{array} \end{array} \end{array}$ 

[WriteCountingStream](#page-307-0) Members [Serilog.Sinks.AmazonS3](#page-23-0) Namespace **[Stream](http://msdn.microsoft.com/en-us/library/system.io.stream.aspx)** 

# **WriteCountingStream Members**

The **[WriteCountingStream](#page-302-0)** type exposes the following members.

#### **Constructors**

**Name Description** [WriteCountingStream](#page-313-0) Initializes a new instance of the [WriteCountingStream](#page-302-0) class.

### **Methods**

 $\equiv$ 

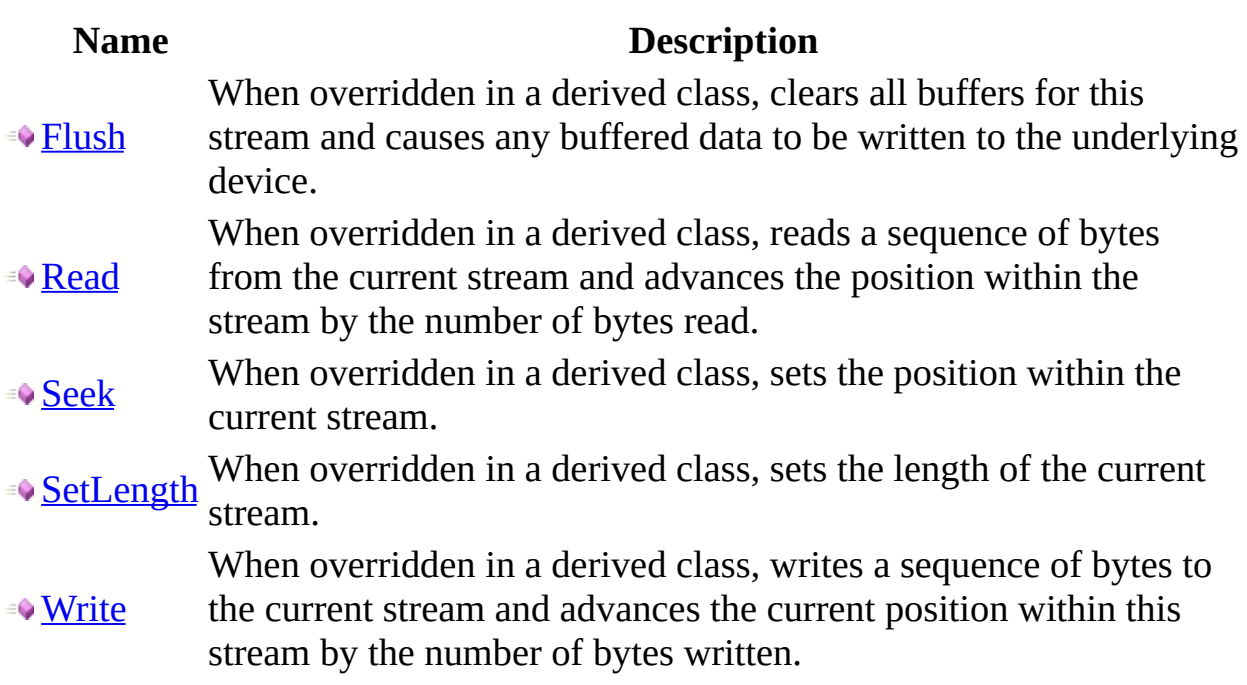

### **Properties**

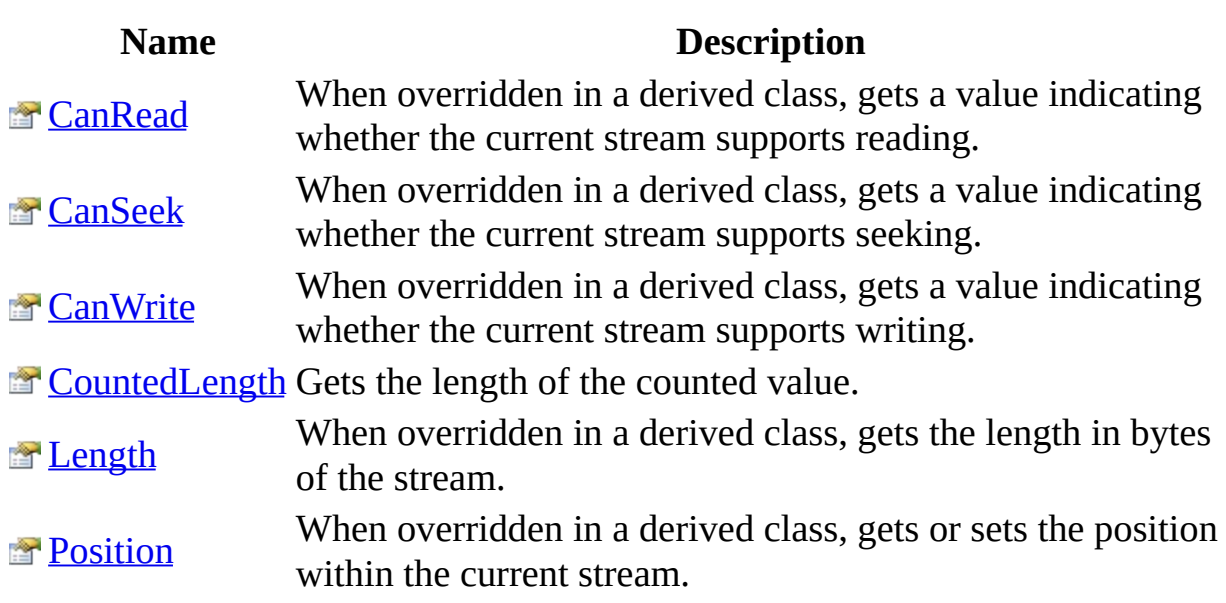

 $\blacksquare$ 

[WriteCountingStream](#page-302-0) Class [Serilog.Sinks.AmazonS3](#page-23-0) Namespace

### **WriteCountingStream Constructor**

Initializes a new instance of the [WriteCountingStream](#page-302-0) class.

**Namespace:** [Serilog.Sinks.AmazonS3](#page-23-0) **Assembly:** Serilog.Sinks.AmazonS3 (in Serilog.Sinks.AmazonS3.dll)

#### **Syntax**

 $C#$ [VB](javascript:setActiveTab()  $C++$ public WriteCountingStream( **[Stream](http://msdn.microsoft.com/en-us/library/system.io.stream.aspx)** stream ) Public Sub New ( \_ stream As <u>[Stream](http://msdn.microsoft.com/en-us/library/system.io.stream.aspx)</u> \_ ) public: WriteCountingStream( [Stream^](http://msdn.microsoft.com/en-us/library/system.io.stream.aspx) stream )

**Parameters**

stream Type: [Stream](http://msdn.microsoft.com/en-us/library/system.io.stream.aspx) The stream.

### **Exceptions**

**Exception Condition**

[ArgumentNullException](http://msdn.microsoft.com/en-us/library/system.argumentnullexception.aspx) The stream is null.

 $\overline{ }$ 

[WriteCountingStream](#page-302-0) Class [Serilog.Sinks.AmazonS3](#page-23-0) Namespace

# **WriteCountingStream Methods**

The **[WriteCountingStream](#page-302-0)** type exposes the following members.

### **Methods**

 $\equiv$ 

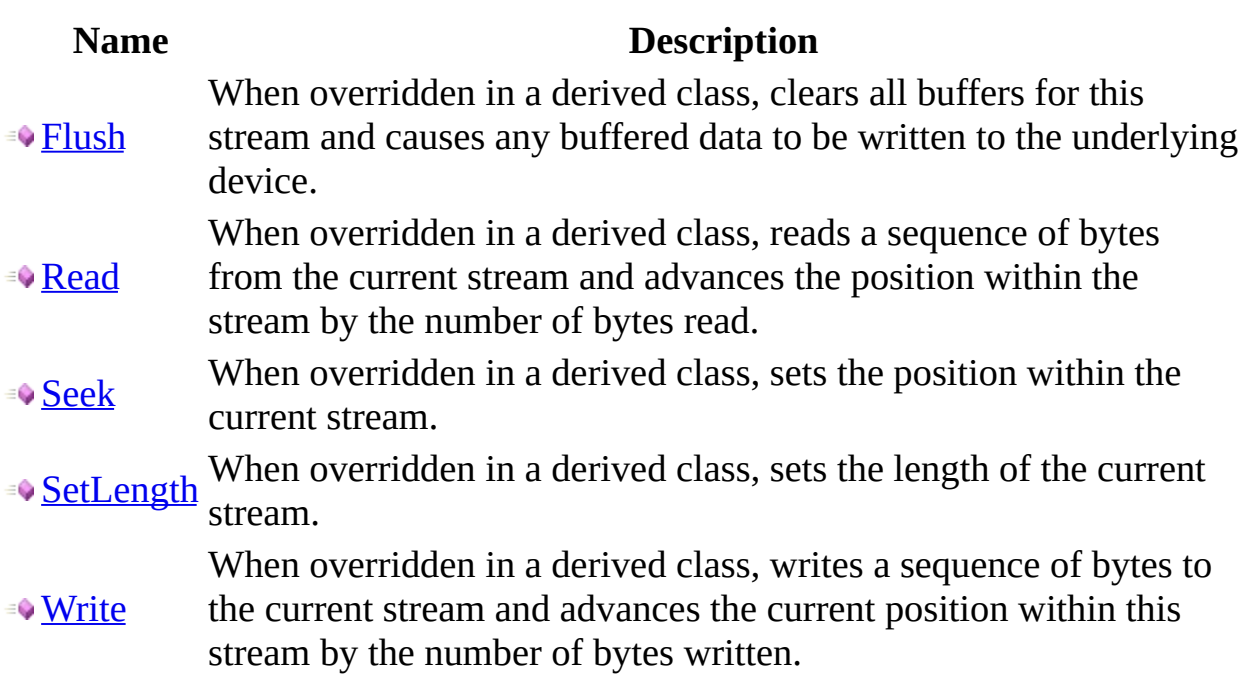

[WriteCountingStream](#page-302-0) Class [Serilog.Sinks.AmazonS3](#page-23-0) Namespace

### **WriteCountingStream..::..Flush Method**

When overridden in a derived class, clears all buffers for this stream and causes any buffered data to be written to the underlying device.

**Namespace:** [Serilog.Sinks.AmazonS3](#page-23-0) **Assembly:** Serilog.Sinks.AmazonS3 (in Serilog.Sinks.AmazonS3.dll)
## **Syntax**

 $\equiv$ 

 $C#$ [VB](javascript:setActiveTab()  $C++$ public void Flush() Public Sub Flush public: void Flush()

 $\overline{\phantom{0}}$ 

[WriteCountingStream](#page-302-0) Class [Serilog.Sinks.AmazonS3](#page-23-0) Namespace

## **WriteCountingStream..::..Read Method**

When overridden in a derived class, reads a sequence of bytes from the current stream and advances the position within the stream by the number of bytes read.

**Namespace:** [Serilog.Sinks.AmazonS3](#page-23-0) **Assembly:** Serilog.Sinks.AmazonS3 (in Serilog.Sinks.AmazonS3.dll)

#### **Syntax**

```
C#VB
C++public int Read(
        byte[] buffer,
        int offset,
        int count
)
Public Function Read ( _
        buffer As \frac{Byte}{}, _
        offset As Integer, \overline{\phantom{a}}count As Integer _
) As Integer
public:
int^ Read(
        unsigned char^>^ buffer,
        int^ offset,
        int^ count
)
```
#### **Parameters**

#### buffer

Type:  $array **[Symmetry]{\text{System}}**$ 

An array of bytes. When this method returns, the buffer contains the specified byte array with the values between offset and (offset  $+$  count  $-1$ ) replaced by the bytes read from the current source.

#### offset

Type: [Int32](http://msdn.microsoft.com/en-us/library/system.int32.aspx)

The zero-based byte offset in buffer at which to begin storing the data read from the current stream.

count

Type: [Int32](http://msdn.microsoft.com/en-us/library/system.int32.aspx)

The maximum number of bytes to be read from the current stream.

#### **Return Value**

The total number of bytes read into the buffer. This can be less than the number of bytes requested if that many bytes are not currently available, or zero (0) if the end of the stream has been reached.

## **Exceptions**

**Exception Condition**

[NotSupportedException]

[WriteCountingStream](#page-302-0) Class [Serilog.Sinks.AmazonS3](#page-23-0) Namespace

## **WriteCountingStream..::..Seek Method**

When overridden in a derived class, sets the position within the current stream.

**Namespace:** [Serilog.Sinks.AmazonS3](#page-23-0) **Assembly:** Serilog.Sinks.AmazonS3 (in Serilog.Sinks.AmazonS3.dll)

#### **Syntax**

```
C#VB
C++public long Seek(
       long offset,
       SeekOrigin origin
)
Public Function Seek (_{-}offset As Long, _
       SeekOrigin _
) As Long
public:
long long^ Seek(
       long long^ offset,
       SeekOrigin^ origin
)
```
#### **Parameters**

offset Type: [Int64](http://msdn.microsoft.com/en-us/library/system.int64.aspx) A byte offset relative to the origin parameter.

origin

Type: [SeekOrigin](http://msdn.microsoft.com/en-us/library/883dhyx0.aspx)

A value of type [SeekOrigin](http://msdn.microsoft.com/en-us/library/883dhyx0.aspx) indicating the reference point used to obtain the new position.

#### **Return Value**

The new position within the current stream.

## **Exceptions**

**Exception Condition** [InvalidOperationException] Seek operations are not available through `{nameof(WriteCountingStream)}

[WriteCountingStream](#page-302-0) Class [Serilog.Sinks.AmazonS3](#page-23-0) Namespace

## **WriteCountingStream..::..SetLength Method**

When overridden in a derived class, sets the length of the current stream.

**Namespace:** [Serilog.Sinks.AmazonS3](#page-23-0) **Assembly:** Serilog.Sinks.AmazonS3 (in Serilog.Sinks.AmazonS3.dll)

#### **Syntax**

```
C#VB
C++public void SetLength(
       long value
)
Public Sub SetLength ( _
      Long</u> _
)
public:
void SetLength(
       long long^ value
)
```
#### **Parameters**

value

Type: [Int64](http://msdn.microsoft.com/en-us/library/system.int64.aspx) The desired length of the current stream in bytes.

## **Exceptions**

**Exception Condition**

[NotSupportedException]

[WriteCountingStream](#page-302-0) Class [Serilog.Sinks.AmazonS3](#page-23-0) Namespace

## **WriteCountingStream..::..Write Method**

When overridden in a derived class, writes a sequence of bytes to the current stream and advances the current position within this stream by the number of bytes written.

**Namespace:** [Serilog.Sinks.AmazonS3](#page-23-0)

**Assembly:** Serilog.Sinks.AmazonS3 (in Serilog.Sinks.AmazonS3.dll)

#### **Syntax**

```
C#VB
C++public void Write(
        byte[] buffer,
         int offset,
         int count
)
Public Sub Write ( _
         buffer As \frac{Byte}{, -}offset As Integer, \overline{\phantom{a}}count As Integer _
)
public:
void Write(
         unsigned char^>^ buffer,
         int^ offset,
         int^ count
)
```
#### **Parameters**

#### buffer

Type: array<**Byte**>[]()[][] An array of bytes. This method copies count bytes from buffer to the current stream.

#### offset

```
Type: Int32
```
The zero-based byte offset in buffer at which to begin copying bytes to the current stream.

#### count

Type: [Int32](http://msdn.microsoft.com/en-us/library/system.int32.aspx)

The number of bytes to be written to the current stream.

[WriteCountingStream](#page-302-0) Class [Serilog.Sinks.AmazonS3](#page-23-0) Namespace

## **WriteCountingStream Properties**

The **[WriteCountingStream](#page-302-0)** type exposes the following members.

## **Properties**

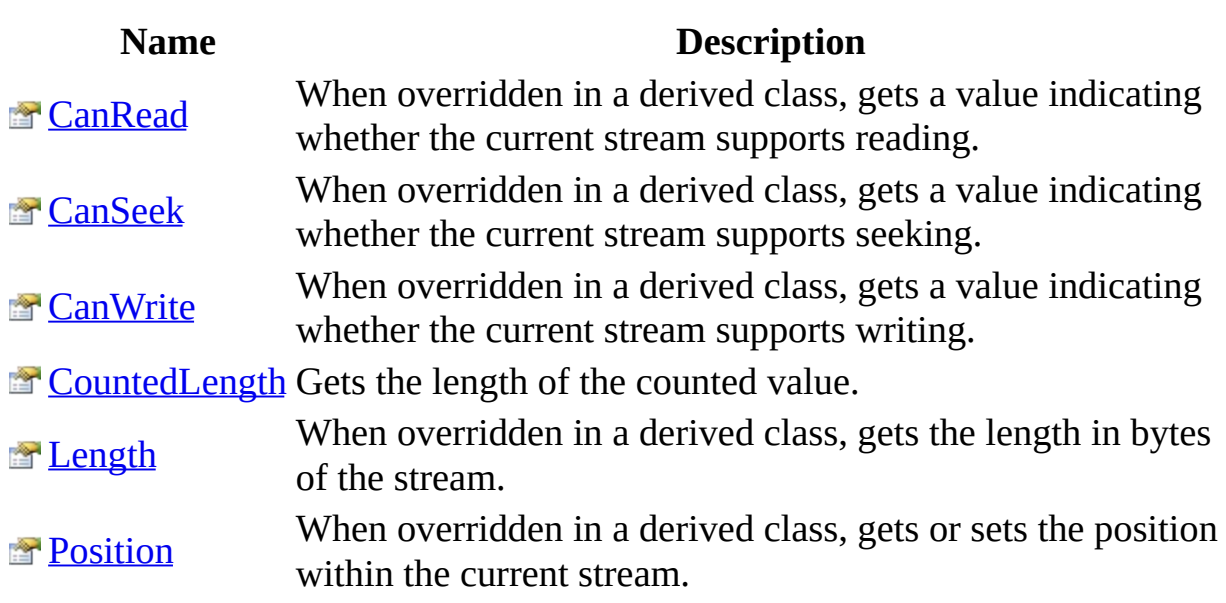

 $\blacksquare$ 

[WriteCountingStream](#page-302-0) Class [Serilog.Sinks.AmazonS3](#page-23-0) Namespace

# **WriteCountingStream..::..CanRead Property**

When overridden in a derived class, gets a value indicating whether the current stream supports reading.

**Namespace:** [Serilog.Sinks.AmazonS3](#page-23-0) **Assembly:** Serilog.Sinks.AmazonS3 (in Serilog.Sinks.AmazonS3.dll)

## **Syntax**

 $C#$ [VB](javascript:setActiveTab()  $C++$ public **[bool](http://msdn.microsoft.com/en-us/library/system.boolean.aspx)** CanRead { get; } Public ReadOnly Property CanRead As [Boolean](http://msdn.microsoft.com/en-us/library/system.boolean.aspx) Get public: .<br>property <u>bool</u>^ CanRead {  $\underline{\text{bool}}^{\wedge}$  get (); }

[WriteCountingStream](#page-302-0) Class [Serilog.Sinks.AmazonS3](#page-23-0) Namespace

# **WriteCountingStream..::..CanSeek Property**

When overridden in a derived class, gets a value indicating whether the current stream supports seeking.

**Namespace:** [Serilog.Sinks.AmazonS3](#page-23-0) **Assembly:** Serilog.Sinks.AmazonS3 (in Serilog.Sinks.AmazonS3.dll)

## **Syntax**

 $C#$ [VB](javascript:setActiveTab()  $C++$ public **[bool](http://msdn.microsoft.com/en-us/library/system.boolean.aspx)** CanSeek { get; } Public ReadOnly Property CanSeek As [Boolean](http://msdn.microsoft.com/en-us/library/system.boolean.aspx) Get public: property **bool**^ CanSeek {  $\underline{\text{bool}}^{\wedge}$  get (); }

[WriteCountingStream](#page-302-0) Class [Serilog.Sinks.AmazonS3](#page-23-0) Namespace

# **WriteCountingStream..::..CanWrite Property**

When overridden in a derived class, gets a value indicating whether the current stream supports writing.

**Namespace:** [Serilog.Sinks.AmazonS3](#page-23-0) **Assembly:** Serilog.Sinks.AmazonS3 (in Serilog.Sinks.AmazonS3.dll)
### **Syntax**

 $C#$ [VB](javascript:setActiveTab()  $C++$ public **[bool](http://msdn.microsoft.com/en-us/library/system.boolean.aspx)** CanWrite { get; } Public ReadOnly Property CanWrite As [Boolean](http://msdn.microsoft.com/en-us/library/system.boolean.aspx) Get public: .<br>property <u>bool</u>^ CanWrite {  $\underline{\text{bool}}^{\wedge}$  get (); }

[WriteCountingStream](#page-302-0) Class [Serilog.Sinks.AmazonS3](#page-23-0) Namespace

# **WriteCountingStream..::..CountedLength Property**

Gets the length of the counted value.

**Namespace:** [Serilog.Sinks.AmazonS3](#page-23-0) **Assembly:** Serilog.Sinks.AmazonS3 (in Serilog.Sinks.AmazonS3.dll)

### **Syntax**

```
C#VB
C++long</u> CountedLength { get; set; }
Long
      Get
      Set
public:
property long long<sup>^</sup> CountedLength {
      long long}}^{\wedge} get ();
      long^ value);
}
```
#### **Field Value**

The length of the counted value.

[WriteCountingStream](#page-302-0) Class [Serilog.Sinks.AmazonS3](#page-23-0) Namespace

# **WriteCountingStream..::..Length Property**

When overridden in a derived class, gets the length in bytes of the stream.

**Namespace:** [Serilog.Sinks.AmazonS3](#page-23-0) **Assembly:** Serilog.Sinks.AmazonS3 (in Serilog.Sinks.AmazonS3.dll)

### **Syntax**

 $C#$ [VB](javascript:setActiveTab()  $C++$ public <u>[long](http://msdn.microsoft.com/en-us/library/system.int64.aspx)</u> Length { get; } Public ReadOnly Property Length As [Long](http://msdn.microsoft.com/en-us/library/system.int64.aspx) Get public: property <u>[long](http://msdn.microsoft.com/en-us/library/system.int64.aspx) long</u>^ Length { [long](http://msdn.microsoft.com/en-us/library/system.int64.aspx) long<sup>^</sup> get (); }

[WriteCountingStream](#page-302-0) Class [Serilog.Sinks.AmazonS3](#page-23-0) Namespace

# **WriteCountingStream..::..Position Property**

When overridden in a derived class, gets or sets the position within the current stream.

**Namespace:** [Serilog.Sinks.AmazonS3](#page-23-0)

**Assembly:** Serilog.Sinks.AmazonS3 (in Serilog.Sinks.AmazonS3.dll)

### **Syntax**

 $C#$ [VB](javascript:setActiveTab()  $C++$ public <u>[long](http://msdn.microsoft.com/en-us/library/system.int64.aspx)</u> Position { get; set; } Public Property Position As [Long](http://msdn.microsoft.com/en-us/library/system.int64.aspx) Get Set public: property **[long](http://msdn.microsoft.com/en-us/library/system.int64.aspx) long**^ Position {  $\overline{\text{long long}}^{\wedge}$  $\overline{\text{long long}}^{\wedge}$  $\overline{\text{long long}}^{\wedge}$  get (); void set (long [long^](http://msdn.microsoft.com/en-us/library/system.int64.aspx) value); }

### **Exceptions**

**Exception Condition**

[NotSupportedException]

[WriteCountingStream](#page-302-0) Class [Serilog.Sinks.AmazonS3](#page-23-0) Namespace

## **Serilog.Sinks.AmazonS3.Tests Namespace**

### **Classes**

 $\blacksquare$ 

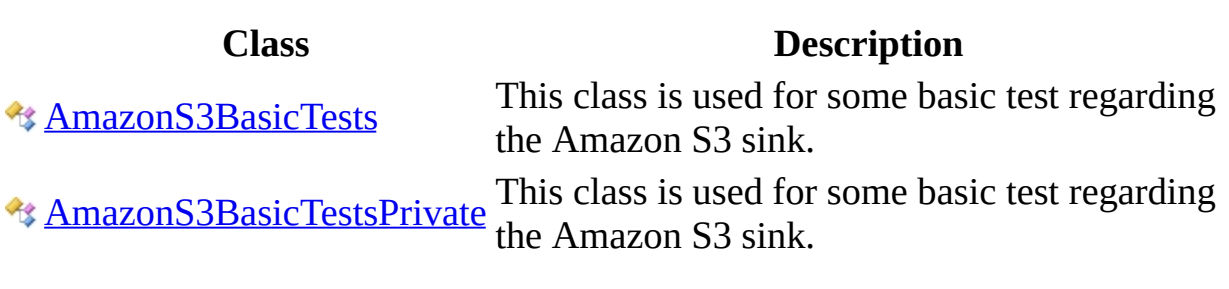

 $\overline{\phantom{0}}$ 

### **AmazonS3BasicTests Class**

This class is used for some basic test regarding the Amazon S3 sink.

**Namespace:** [Serilog.Sinks.AmazonS3.Tests](#page-375-0) **Assembly:** Serilog.Sinks.AmazonS3.Tests (in Serilog.Sinks.AmazonS3.Tests.exe)

### **Syntax**

 $C#$ [VB](javascript:setActiveTab()  $C++$ 

public class AmazonS3BasicTests

Public Class AmazonS3BasicTests

public ref class AmazonS3BasicTests

### **Inheritance Hierarchy**

**[Object](http://msdn.microsoft.com/en-us/library/system.object.aspx)** 

Serilog.Sinks.AmazonS3.Tests..::..AmazonS3BasicTests

[AmazonS3BasicTests](#page-383-0) Members [Serilog.Sinks.AmazonS3.Tests](#page-375-0) Namespace

### **AmazonS3BasicTests Members**

The **[AmazonS3BasicTests](#page-378-0)** type exposes the following members.

### **Methods**

**Name Description** [BasicFileUploadTest](#page-391-0) This method is used to test a basic file upload to Amazon S3.

[AmazonS3BasicTests](#page-378-0) Class [Serilog.Sinks.AmazonS3.Tests](#page-375-0) Namespace

### **AmazonS3BasicTests Methods**

The **[AmazonS3BasicTests](#page-378-0)** type exposes the following members.

### **Methods**

**Name Description** [BasicFileUploadTest](#page-391-0) This method is used to test a basic file upload to Amazon S3.

[AmazonS3BasicTests](#page-378-0) Class [Serilog.Sinks.AmazonS3.Tests](#page-375-0) Namespace

## **AmazonS3BasicTests..::..BasicFileUplog Method**

This method is used to test a basic file upload to Amazon S3.

**Namespace:** [Serilog.Sinks.AmazonS3.Tests](#page-375-0) **Assembly:** Serilog.Sinks.AmazonS3.Tests (in Serilog.Sinks.AmazonS3.Tests.exe)

### **Syntax**

 $C#$ [VB](javascript:setActiveTab()  $C++$ public void BasicFileUploadTest() Public Sub BasicFileUploadTest public:

void BasicFileUploadTest()

[AmazonS3BasicTests](#page-378-0) Class [Serilog.Sinks.AmazonS3.Tests](#page-375-0) Namespace
## **AmazonS3BasicTestsPrivate Class**

This class is used for some basic test regarding the Amazon S3 sink.

**Namespace:** [Serilog.Sinks.AmazonS3.Tests](#page-375-0) **Assembly:** Serilog.Sinks.AmazonS3.Tests (in Serilog.Sinks.AmazonS3.Tests.exe)

### **Syntax**

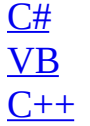

public class AmazonS3BasicTestsPrivate

Public Class AmazonS3BasicTestsPrivate

public ref class AmazonS3BasicTestsPrivate

### **Inheritance Hierarchy**

**[Object](http://msdn.microsoft.com/en-us/library/system.object.aspx)** 

Serilog.Sinks.AmazonS3.Tests..::..AmazonS3BasicTestsPrivate

[AmazonS3BasicTestsPrivate](#page-400-0) Members [Serilog.Sinks.AmazonS3.Tests](#page-375-0) Namespace

<span id="page-400-0"></span>Serilog.Sinks.AmazonS3

# **AmazonS3BasicTestsPrivate Members**

The **[AmazonS3BasicTestsPrivate](#page-395-0)** type exposes the following members.

### **Methods**

**Name Description** [BasicFileUploadTest](#page-408-0) This method is used to test a basic file upload to Amazon S3.

[AmazonS3BasicTestsPrivate](#page-395-0) Class [Serilog.Sinks.AmazonS3.Tests](#page-375-0) Namespace

Serilog.Sinks.AmazonS3

## **AmazonS3BasicTestsPrivate Methods**

The **[AmazonS3BasicTestsPrivate](#page-395-0)** type exposes the following members.

### **Methods**

**Name Description** [BasicFileUploadTest](#page-408-0) This method is used to test a basic file upload to Amazon S3.

[AmazonS3BasicTestsPrivate](#page-395-0) Class [Serilog.Sinks.AmazonS3.Tests](#page-375-0) Namespace

<span id="page-408-0"></span>Serilog.Sinks.AmazonS3

# AmazonS3BasicTestsPrivate..::..Basicl **Method**

This method is used to test a basic file upload to Amazon S3.

**Namespace:** [Serilog.Sinks.AmazonS3.Tests](#page-375-0) **Assembly:** Serilog.Sinks.AmazonS3.Tests (in Serilog.Sinks.AmazonS3.Tests.exe)

### **Syntax**

 $C#$ [VB](javascript:setActiveTab()  $C++$ public void BasicFileUploadTest() Public Sub BasicFileUploadTest public:

void BasicFileUploadTest()

[AmazonS3BasicTestsPrivate](#page-395-0) Class [Serilog.Sinks.AmazonS3.Tests](#page-375-0) Namespace